# *Operations Research*

#### *Unit-III (Part-2) Project Management*

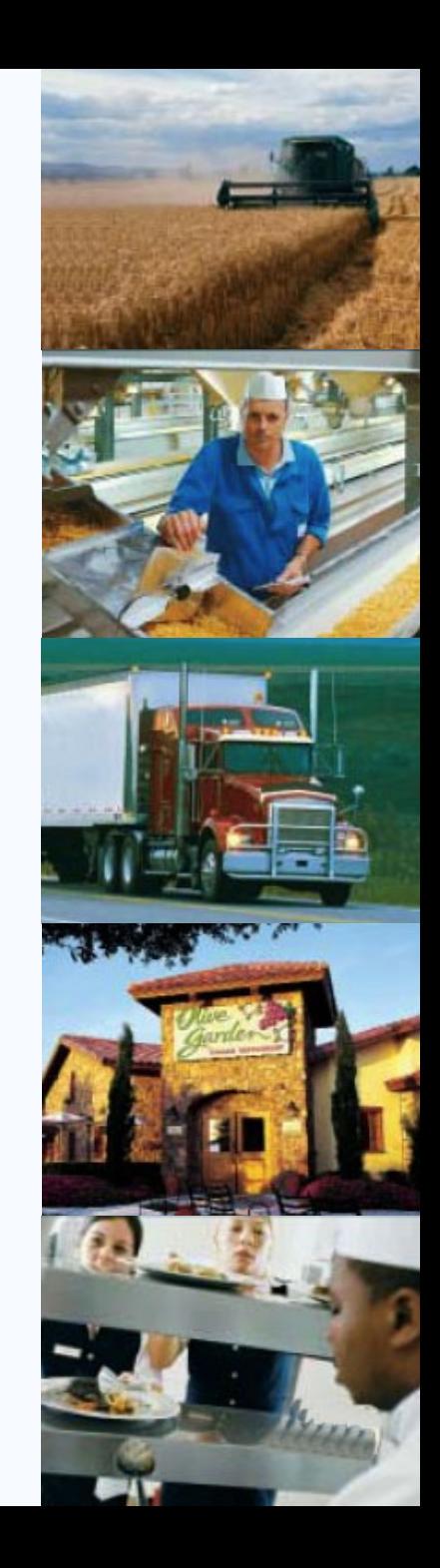

#### *Outline*

- *Global Company Profile: Bechtel Group*
- *The Importance of Project Management*
- *Project Planning*
	- *The Project Manager*
	- *Work Breakdown Structure*
- *Project Scheduling*

#### *Outline - Continued*

*Project Controlling*

#### *Project Management Techniques: PERT and CPM*

- *The Framework of PERT and CPM*
- *Network Diagrams and Approaches*
- *Activity-on-Node Example*
- *Activity-on-Arrow Example*

#### *Outline - Continued*

- *Determining the Project Schedule*
	- *Forward Pass*
	- *Backward Pass*
	- *Calculating Slack Time and Identifying the Critical Path(s)*
- *Variability in Activity Times Three Time Estimates in PERT Probability of Project Completion*

#### *Outline - Continued*

- *Cost-Time Trade-Offs and Project Crashing*
- *A Critique of PERT and CPM*
- *Using Microsoft Project to Manage Projects*

*Creating a Project Schedule Using MS Project*

*Tracking Progress and Managing Costs Using MS Project*

## *Learning Objectives*

*When you complete this chapter you should be able to:* 

- *1. Create a work breakdown structure*
- *2. Draw AOA and AON networks*
- *3. Complete both forward and backward passes for a project*
- *4. Determine a critical path*

## *Learning Objectives*

*When you complete this chapter you should be able to:* 

- *5. Calculate the variance of activity times*
- *6. Crash a project*
- *7. Use Microsoft Project software to create a project*

#### *Bechtel Projects*

- *Building 26 massive distribution centers in just two years for the internet company Webvan Group (\$1 billion)*
- *Constructing 30 high-security data centers worldwide for Equinix, Inc. (\$1.2 billion)*
- *Building and running a rail line between London and the Channel Tunnel (\$4.6 billion)*
- *Developing an oil pipeline from the Caspian Sea region to Russia (\$850 million)*
- *Expanding the Dubai Airport in the UAE (\$600 million), and the Miami Airport in Florida (\$2 billion)*

#### *Bechtel Projects*

- *Building liquid natural gas plants in Yemen \$2 billion) and in Trinidad, West Indies (\$1 billion)*
- *Building a new subway for Athens, Greece (\$2.6 billion)*
- *Constructing a natural gas pipeline in Thailand (\$700 million)*
- *Building 30 plants for iMotors.com, a company that sells refurbished autos online (\$300 million)*
- *Building a highway to link the north and south of Croatia (\$303 million)*

#### *Strategic Importance of Project Management*

#### *Microsoft Windows Vista Project:*

- *hundreds of programmers*
- *millions of lines of code*
- *hundreds of millions of dollars cost*

#### *Hard Rock Cafe Rockfest Project:*

- *100,000 + fans*
- *planning began 9 months in advance*

#### *Project Characteristics*

- *Single unit*
- *Many related activities*
- *Difficult production planning and inventory control*
- *General purpose equipment*
- *High labor skills*

#### *Examples of Projects*

#### *Building Construction*

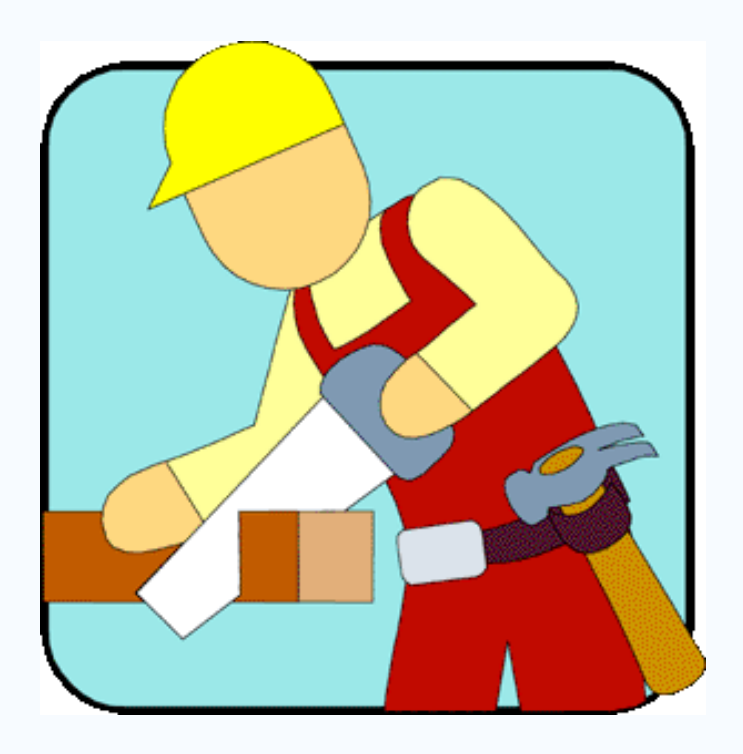

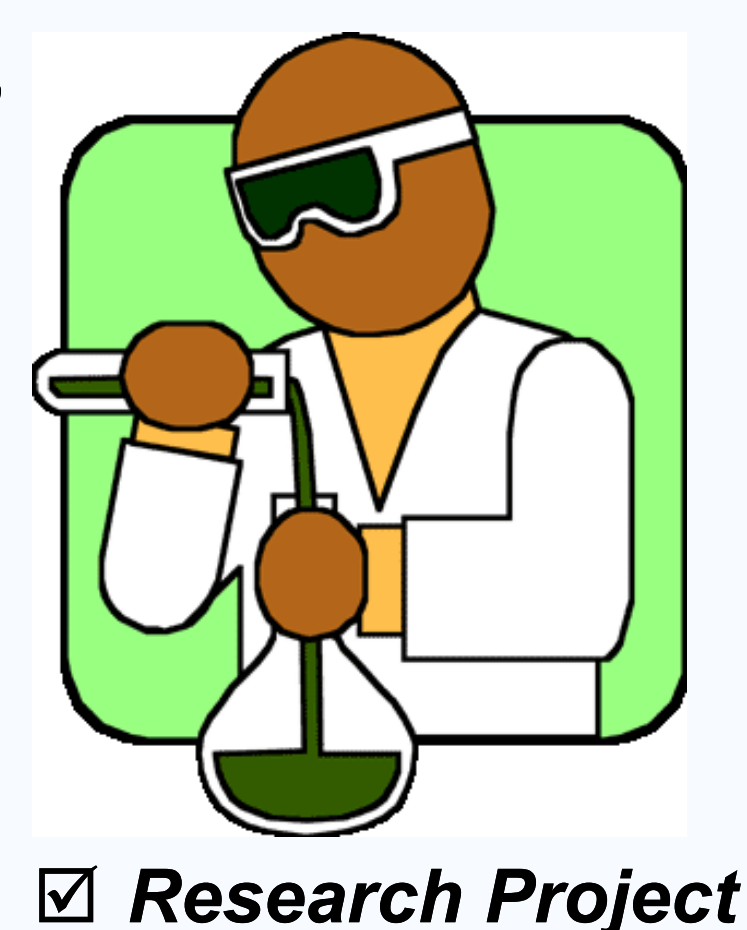

#### *Management of Projects*

- *1. Planning - goal setting, defining the project, team organization*
- *2. Scheduling - relates people, money, and supplies to specific activities and activities to each other*
- *3. Controlling - monitors resources, costs, quality, and budgets; revises plans and shifts resources to meet time and cost demands*

#### *Project Management Activities*

 *Planning Objectives Resources Work break-down schedule Organization Scheduling Project activities Start & end times Network Controlling Monitor, compare, revise, action*

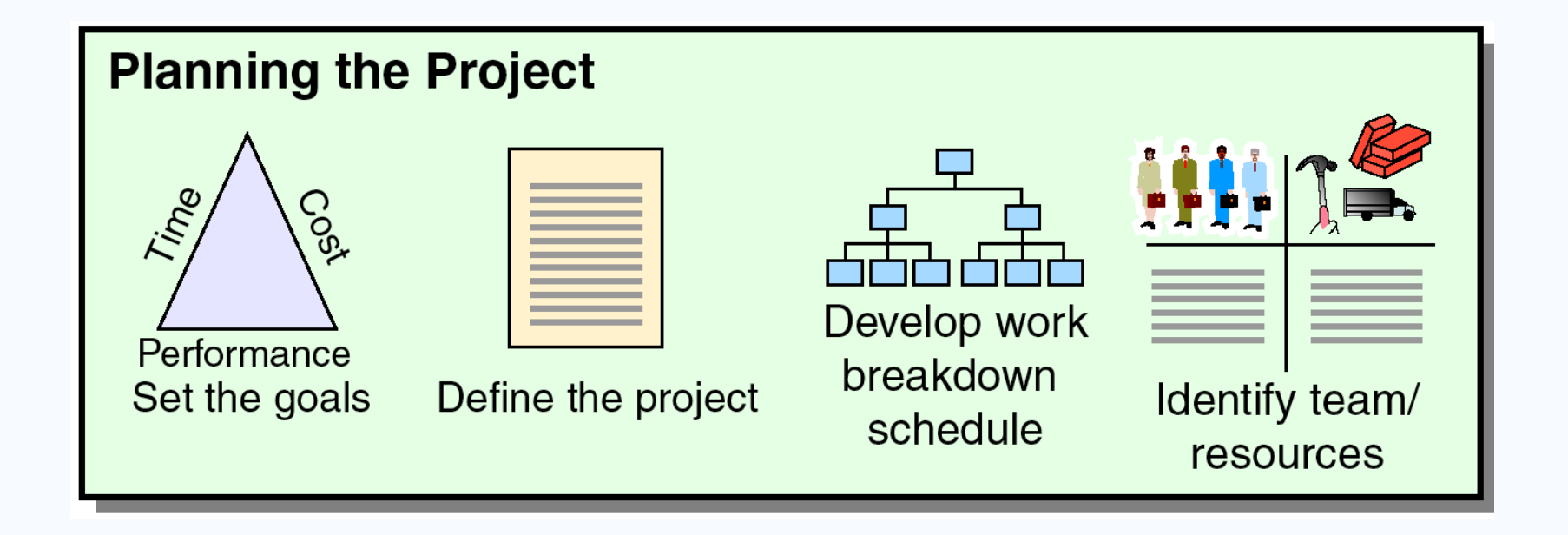

**Figure 3.1**

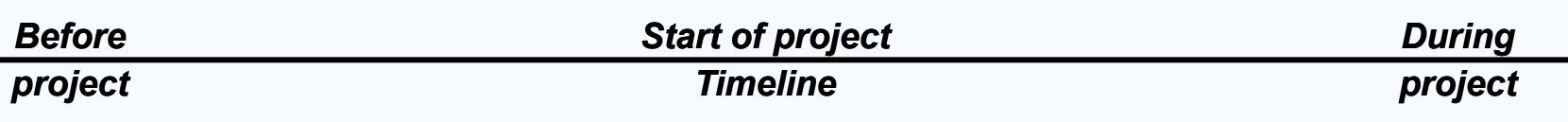

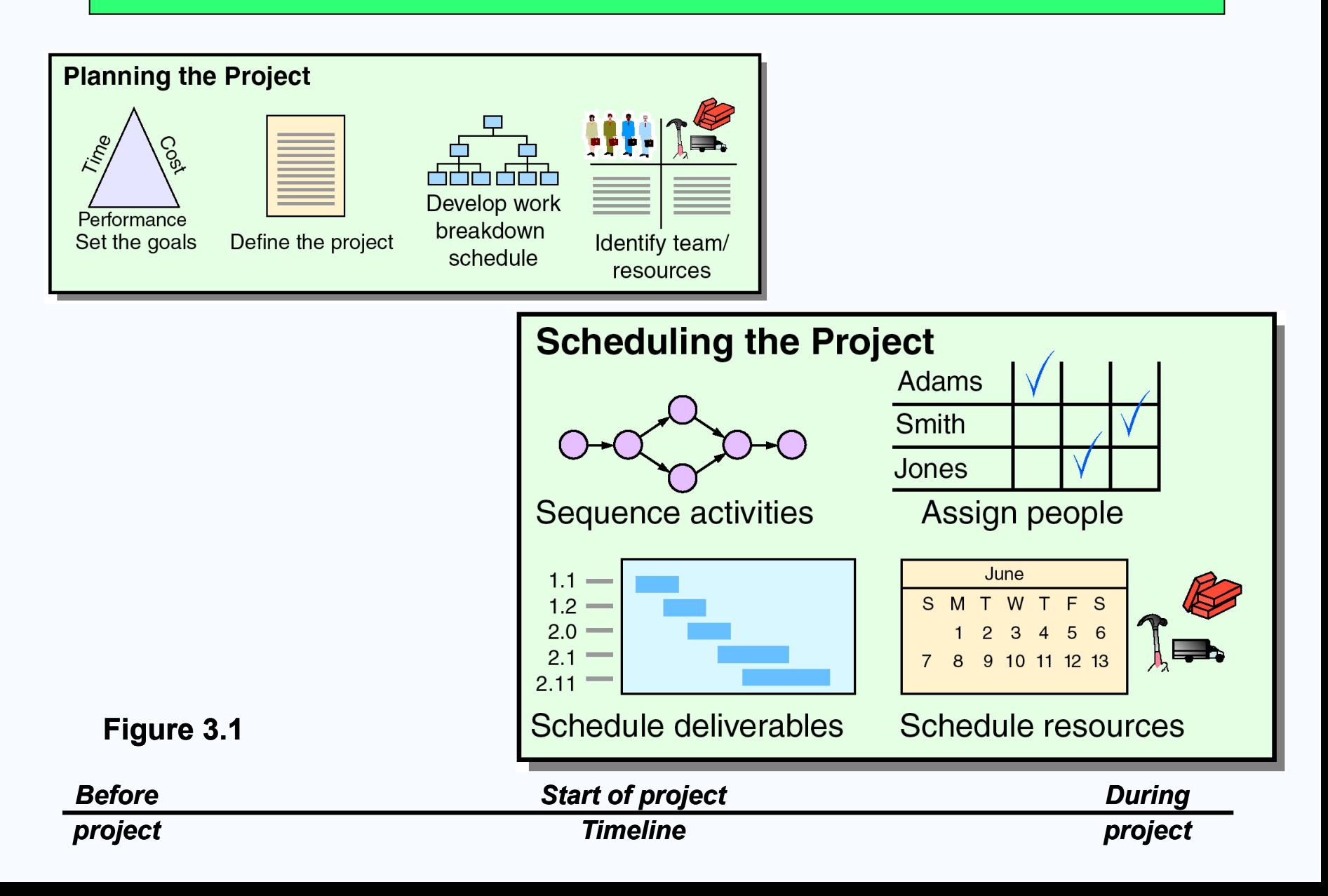

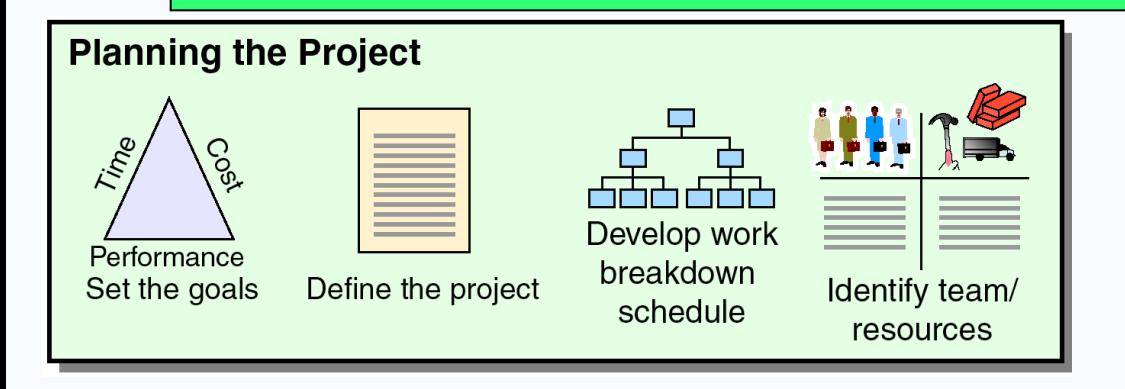

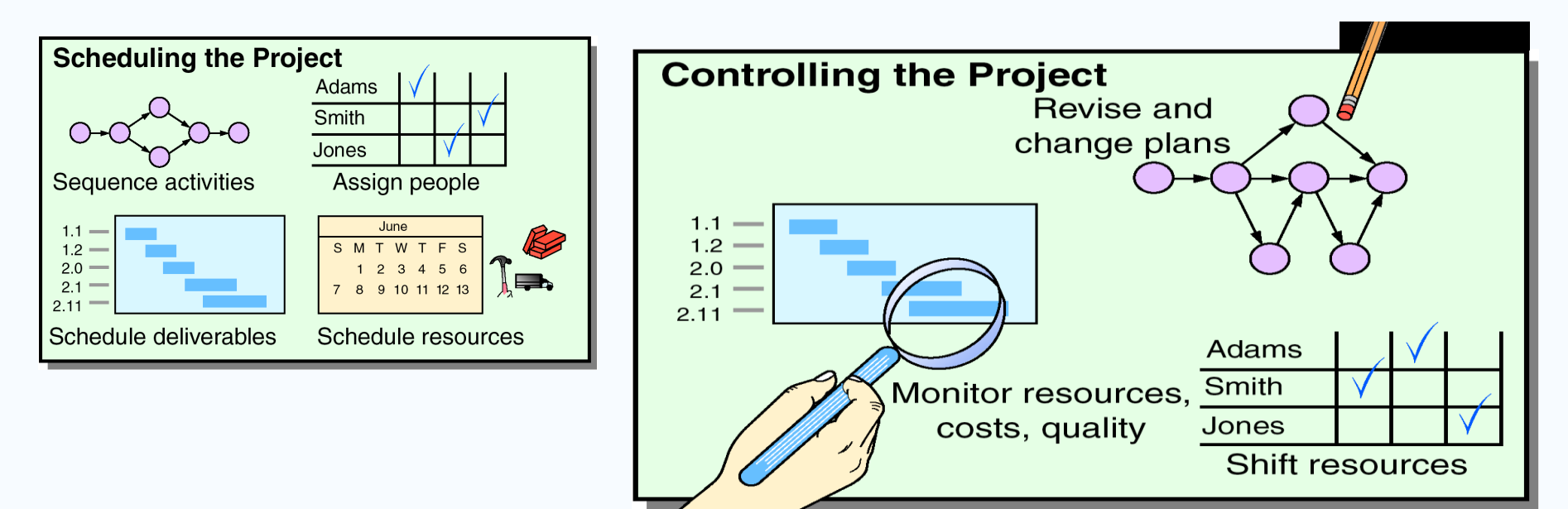

#### **Figure 3.1**

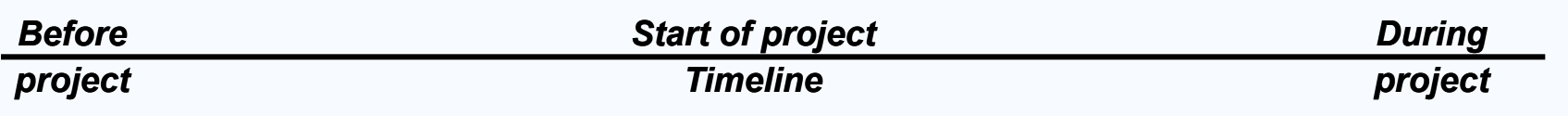

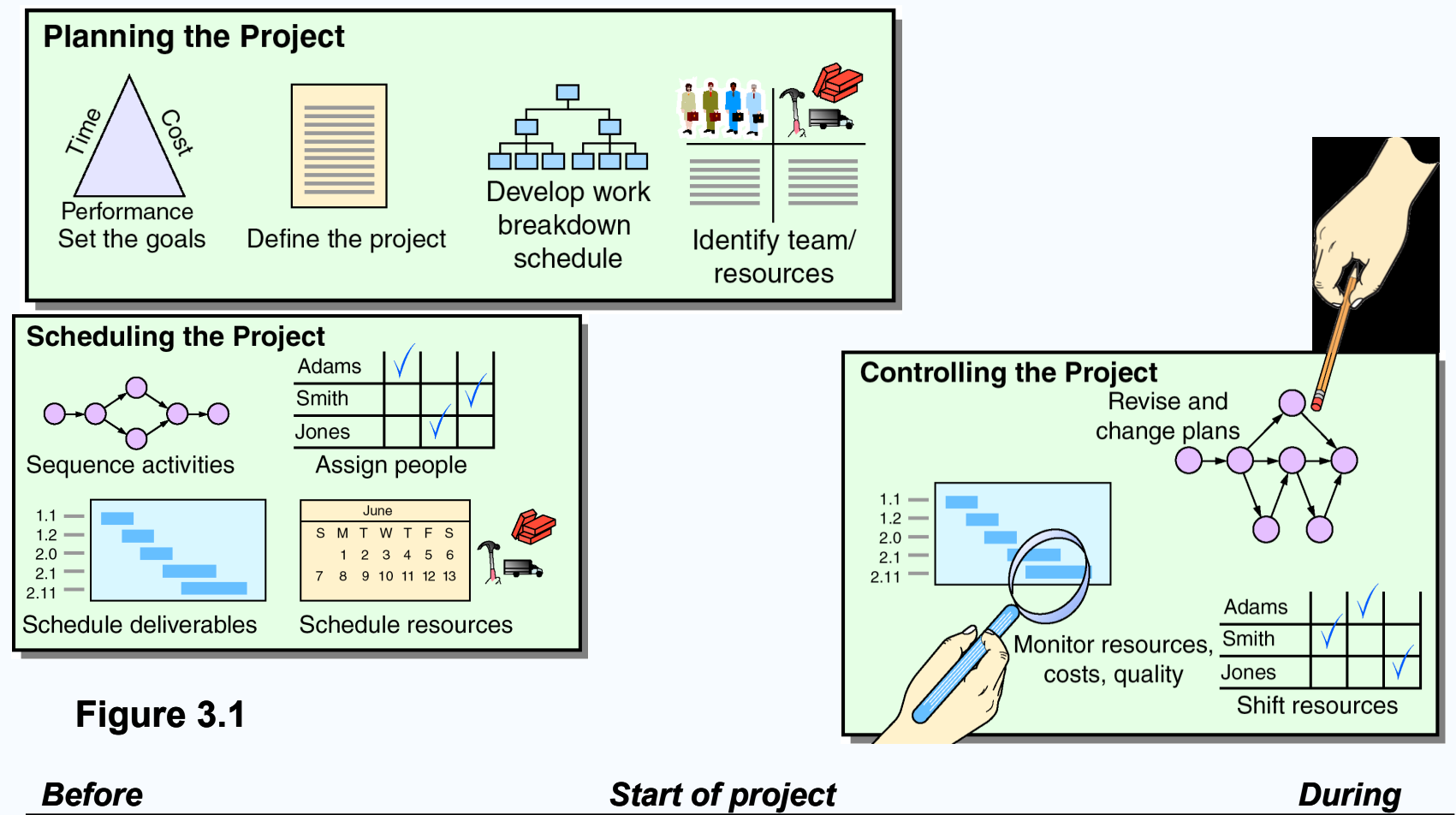

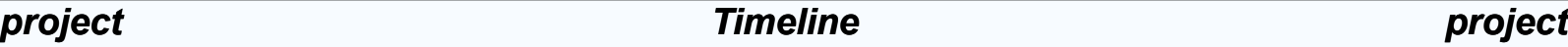

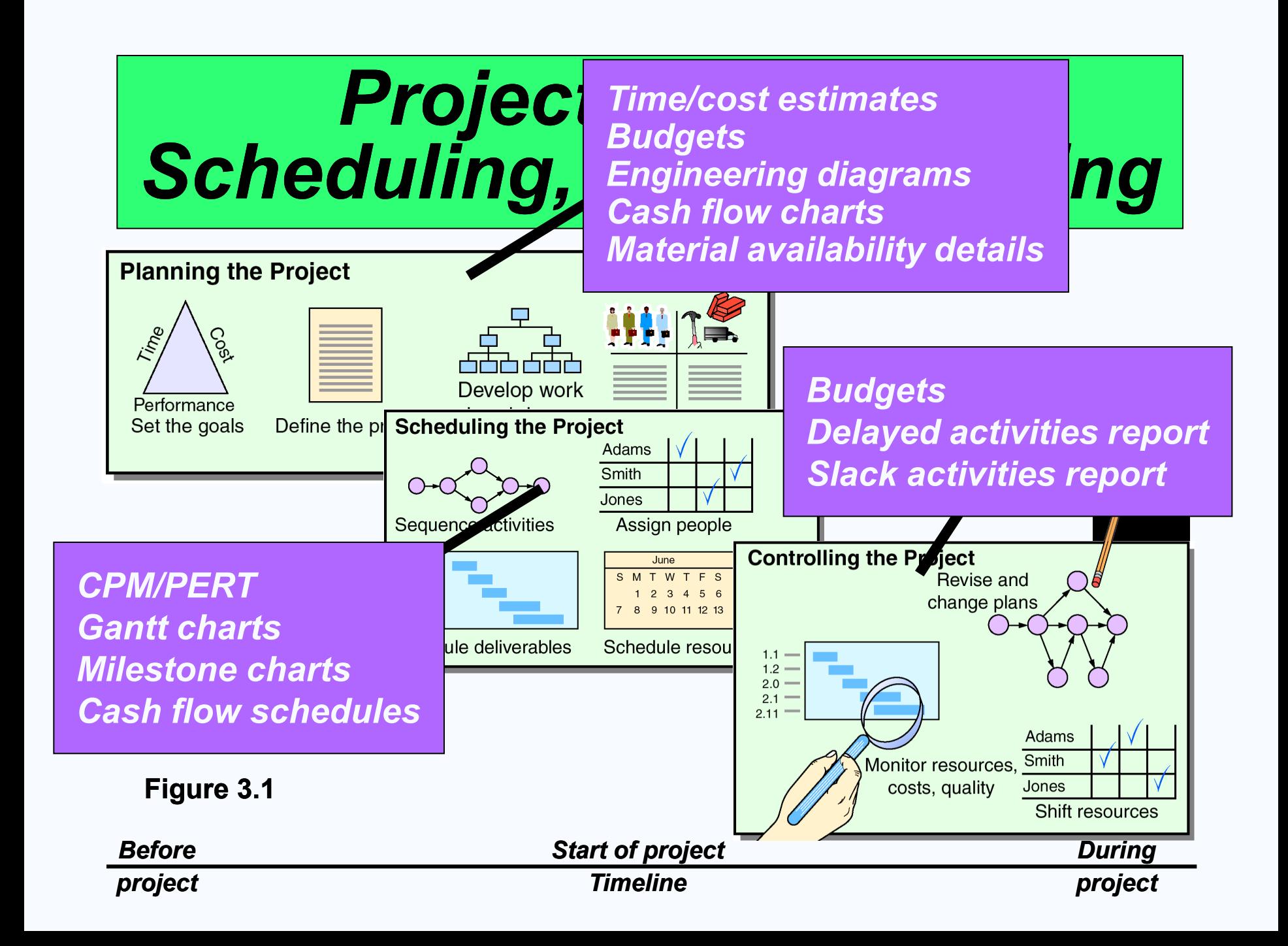

## *Project Planning*

- *Establishing objectives*
- *Defining project*
- *Creating work breakdown structure*
- *Determining resources*
- *Forming organization*

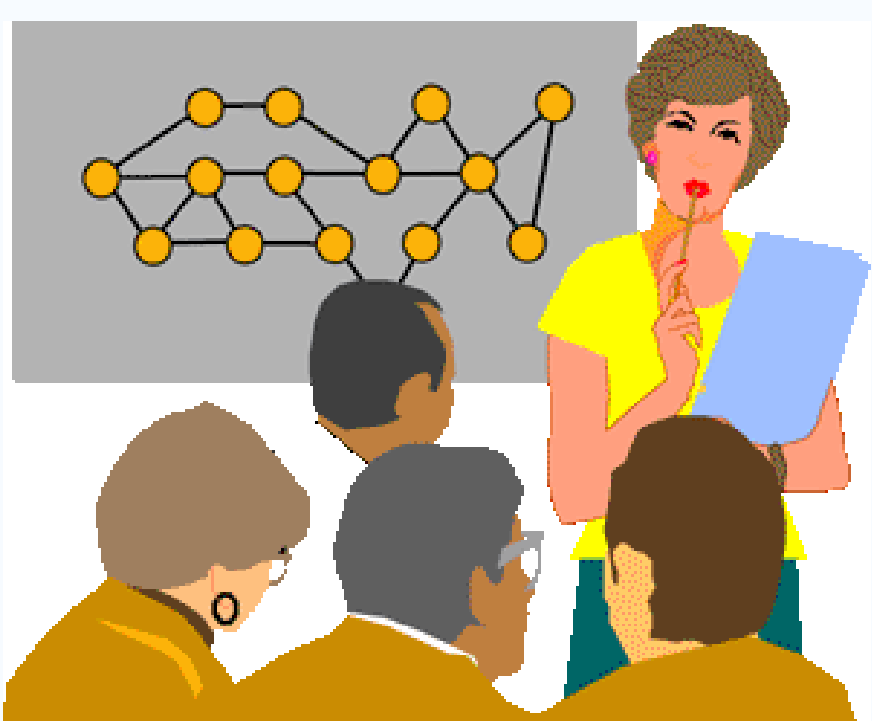

## *Project Organization*

- *Often temporary structure*
- *Uses specialists from entire company*
- *Headed by project manager*
	- *Coordinates activities*
	- *Monitors schedule and costs*
- *Permanent structure called 'matrix organization'*

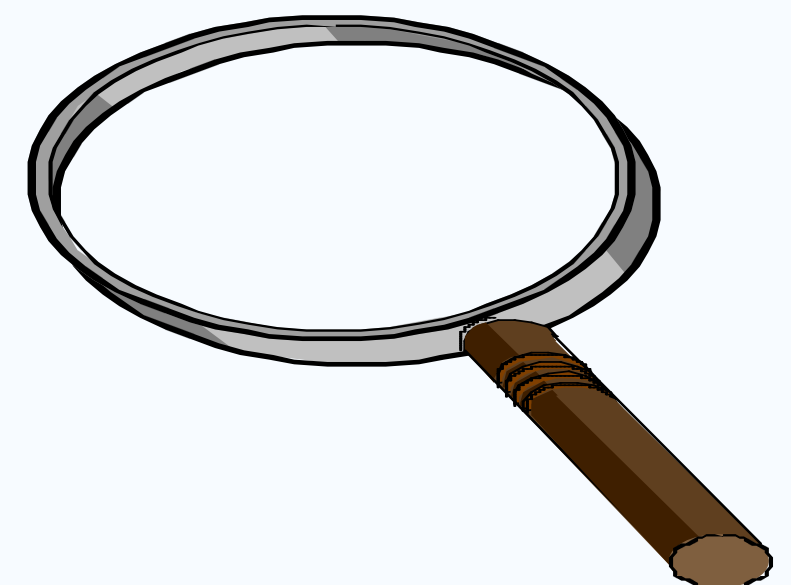

#### *A Sample Project Organization*

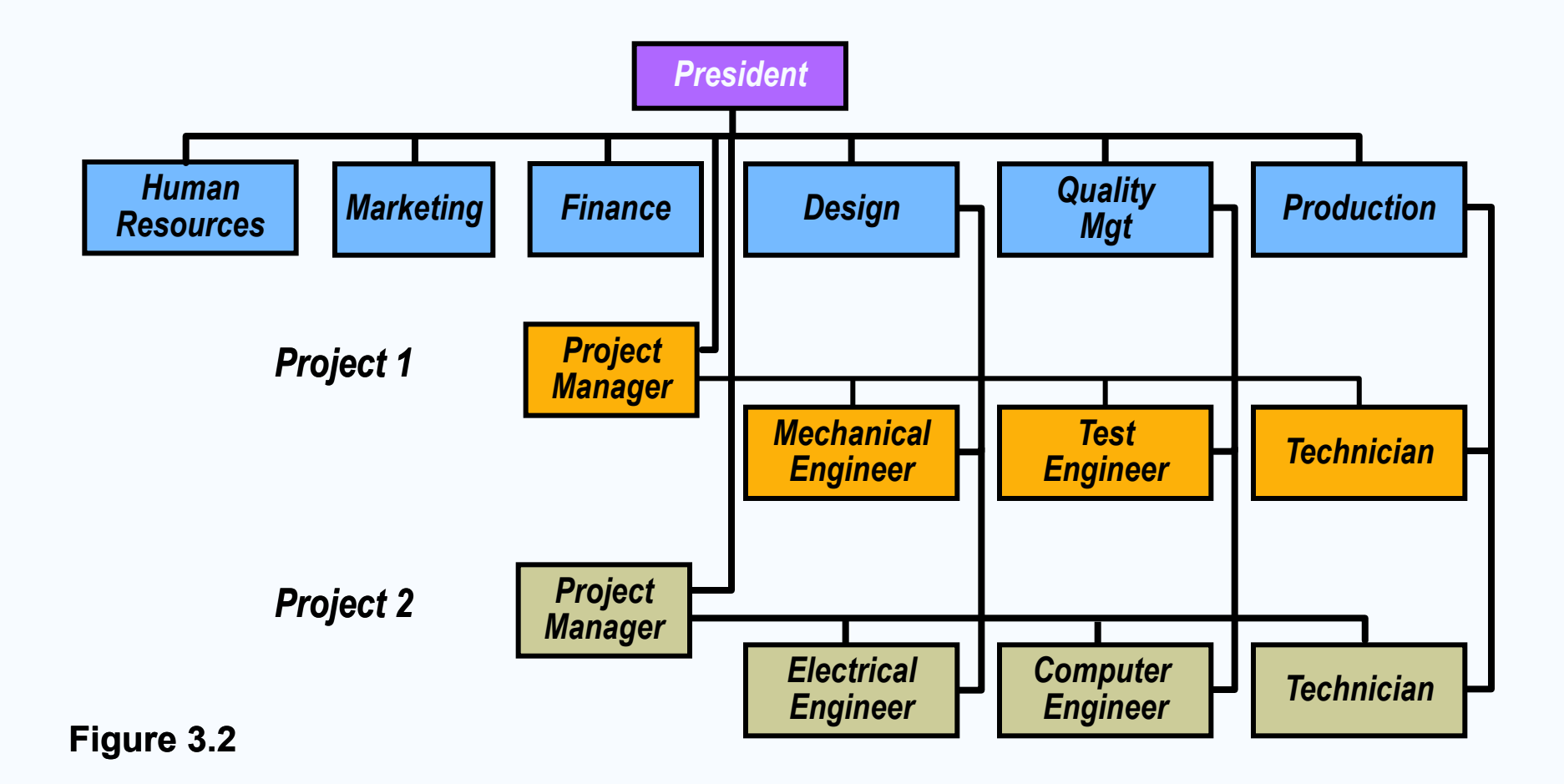

#### *Project Organization Works Best When*

- *1. Work can be defined with a specific goal and deadline*
- *2. The job is unique or somewhat unfamiliar to the existing organization*
- *3. The work contains complex interrelated tasks requiring specialized skills*
- *4. The project is temporary but critical to the organization*
- *5. The project cuts across organizational lines*

## *Matrix Organization*

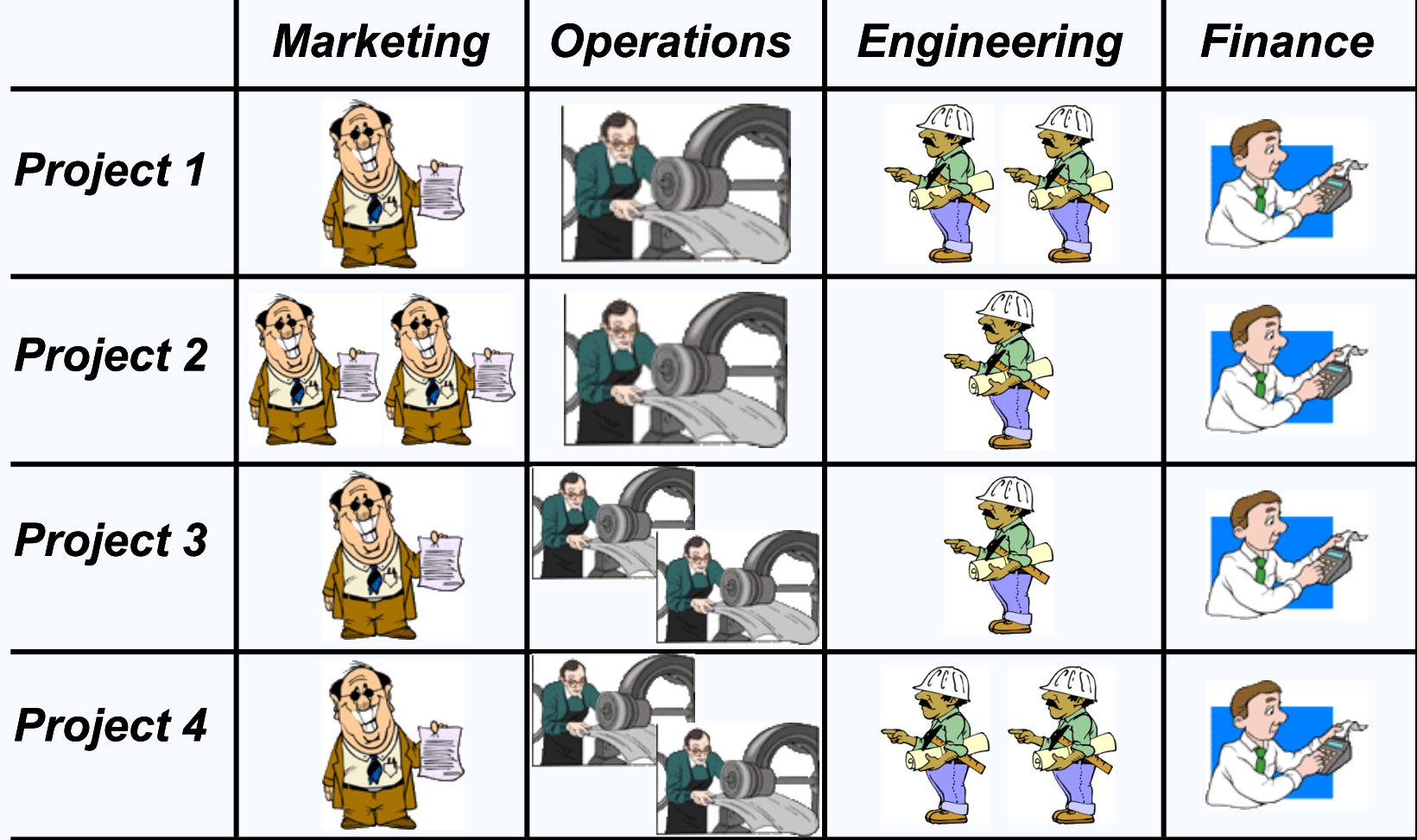

#### *The Role of the Project Manager*

*Highly visible Responsible for making sure that:*

- *All necessary activities are finished in order and on time*
- *The project comes in within budget*
- *The project meets quality goals*
- *The people assigned to the project receive motivation, direction, and information*

*The Role of the Project Manager*

#### *Highly visible Responsible for making sure that:*

- *All necessary activities are finished in order and on time*
- *The project comes in within budget*
- *The project meets quality goals*
- *The people assigned to the project receive motivation, direction, and information*

#### *Project managers should be:*

- *Good coaches*
- *Good communicators*
- *Able to organize activities from a variety of disciplines*

#### *Ethical Issues*

- *Bid rigging – divulging confidential information to give some bidders an unfair advantage*
- *"Low balling" contractors – try to "buy" the project by bidding low and hope to renegotiate or cut corners*
- *Bribery – particularly on international projects*
- *Expense account padding*
- *Use of substandard materials*
- *Compromising health and safety standards*
- *Withholding needed information*
- *Failure to admit project failure at close*

#### *Work Breakdown Structure*

- *Level*
- *1. Project*
- *2. Major tasks in the project*
- *3. Subtasks in the major tasks*
- *4. Activities (or work packages) to be completed*

#### *Work Breakdown Structure*

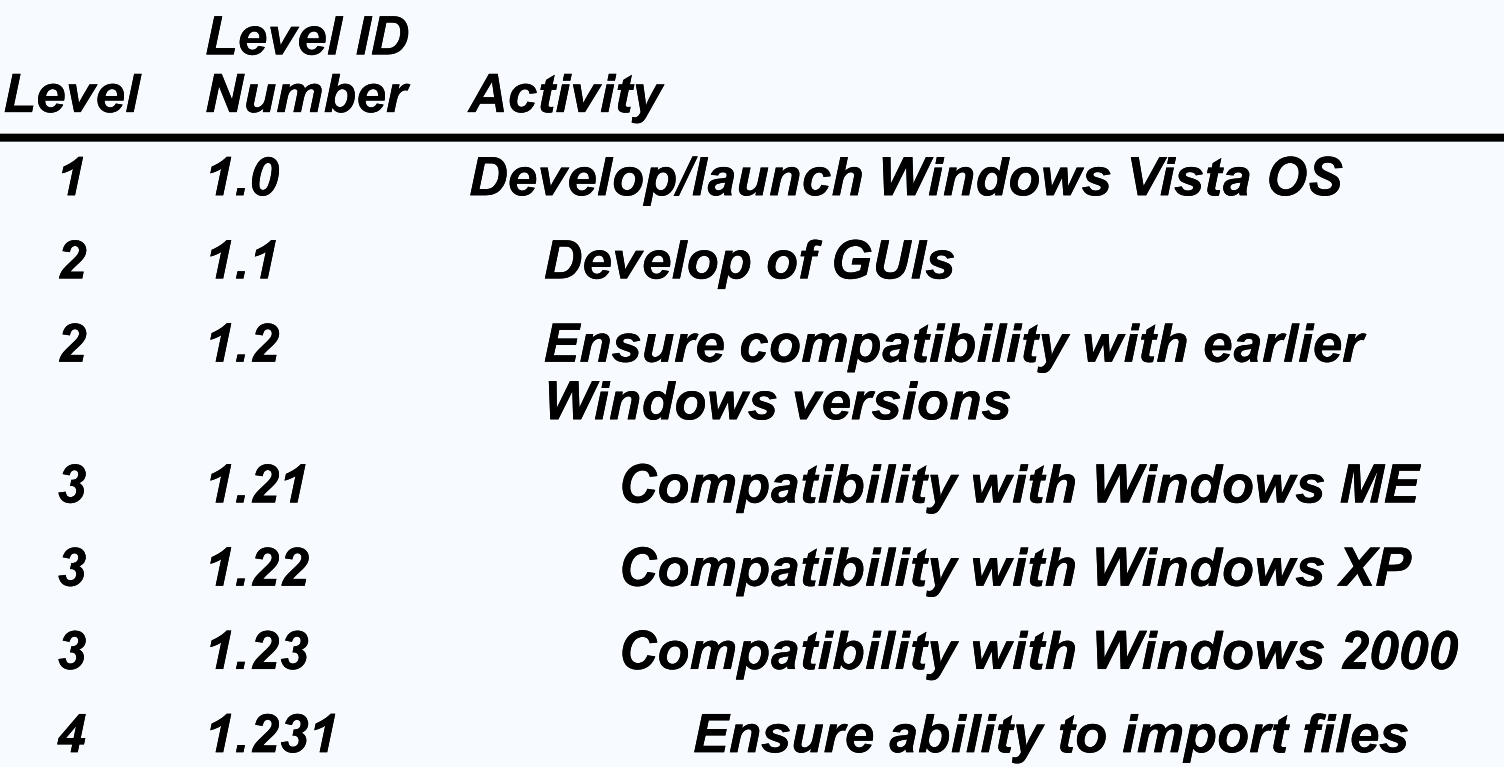

## *Project Scheduling*

- *Identifying precedence relationships*
- *Sequencing activities*
- *Determining activity times & costs*
- *Estimating material & worker requirements*
- *Determining critical activities*

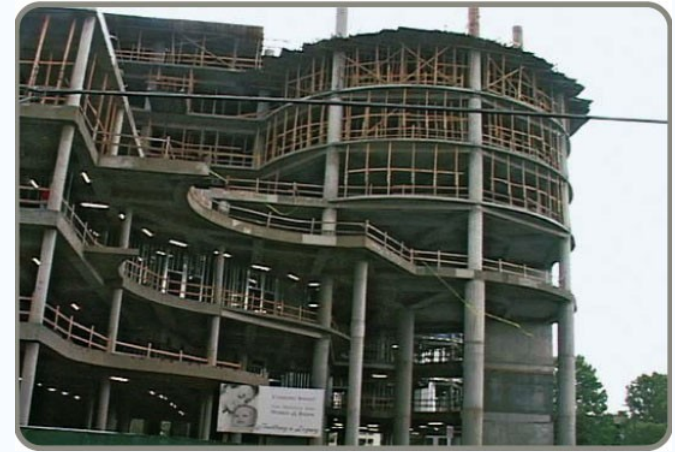

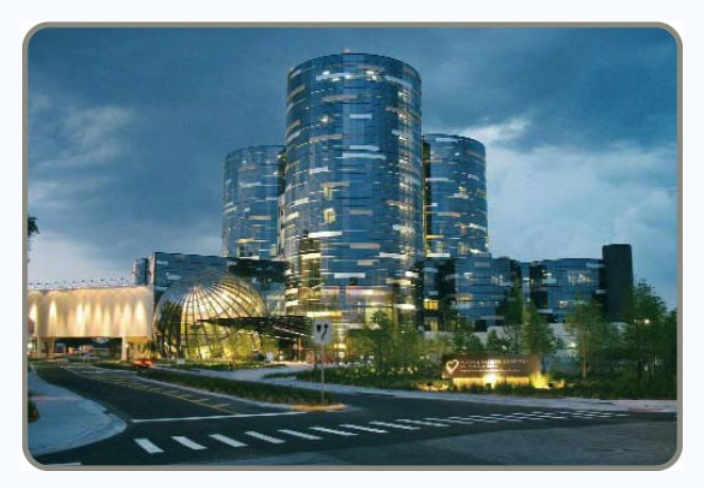

#### *Purposes of Project Scheduling*

- *1. Shows the relationship of each activity to others and to the whole project*
- *2. Identifies the precedence relationships among activities*
- *3. Encourages the setting of realistic time and cost estimates for each activity*
- *4. Helps make better use of people, money, and material resources by identifying critical bottlenecks in the project*

### *Scheduling Techniques*

- *1. Ensure that all activities are planned for*
- *2. Their order of performance is accounted for*
- *3. The activity time estimates are recorded*
- *4. The overall project time is developed*

#### *Project Management Techniques*

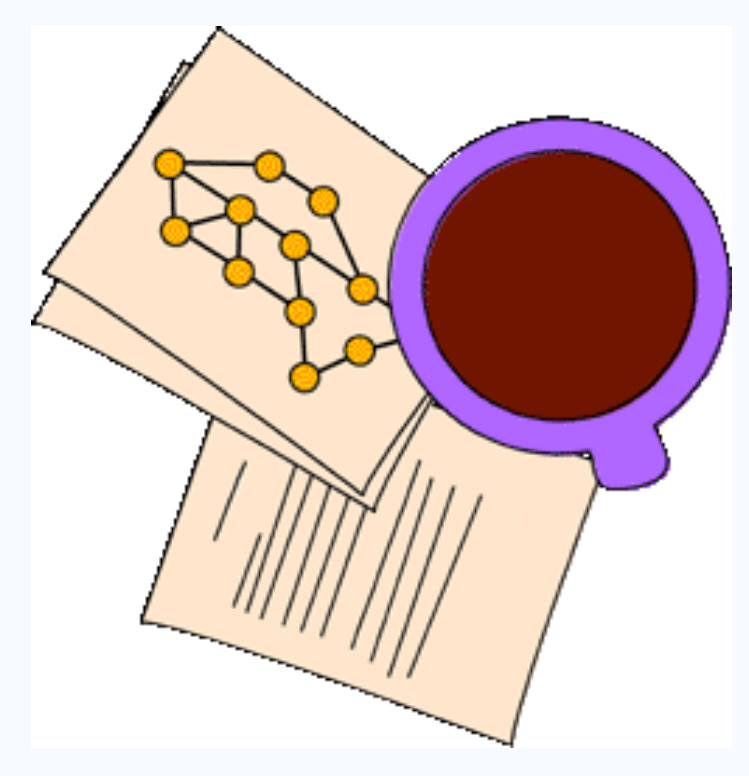

 *Gantt chart Critical Path Method (CPM)*

 *Program Evaluation and Review Technique (PERT)*

### *A Simple Gantt Chart*

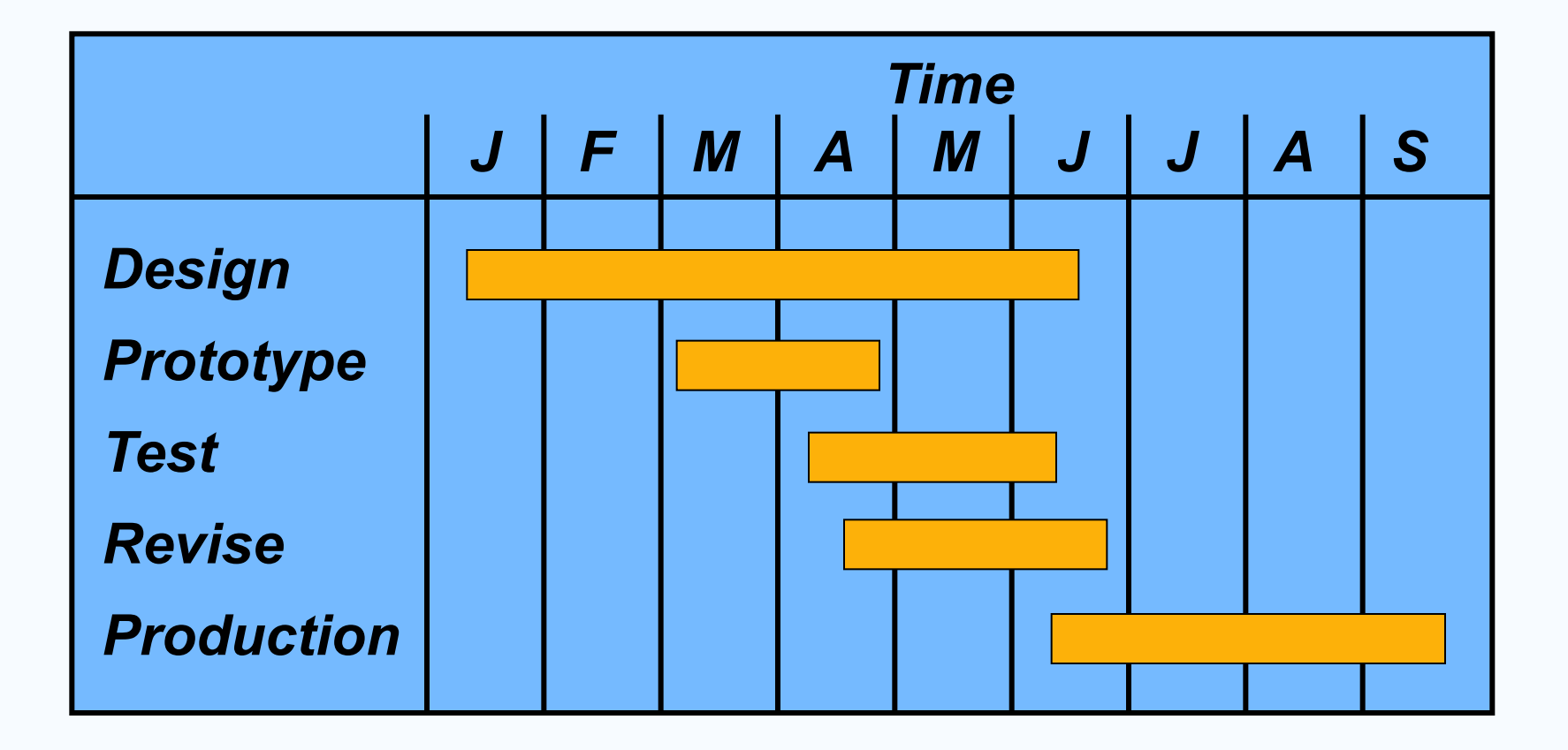

#### *Service For A Delta Jet*

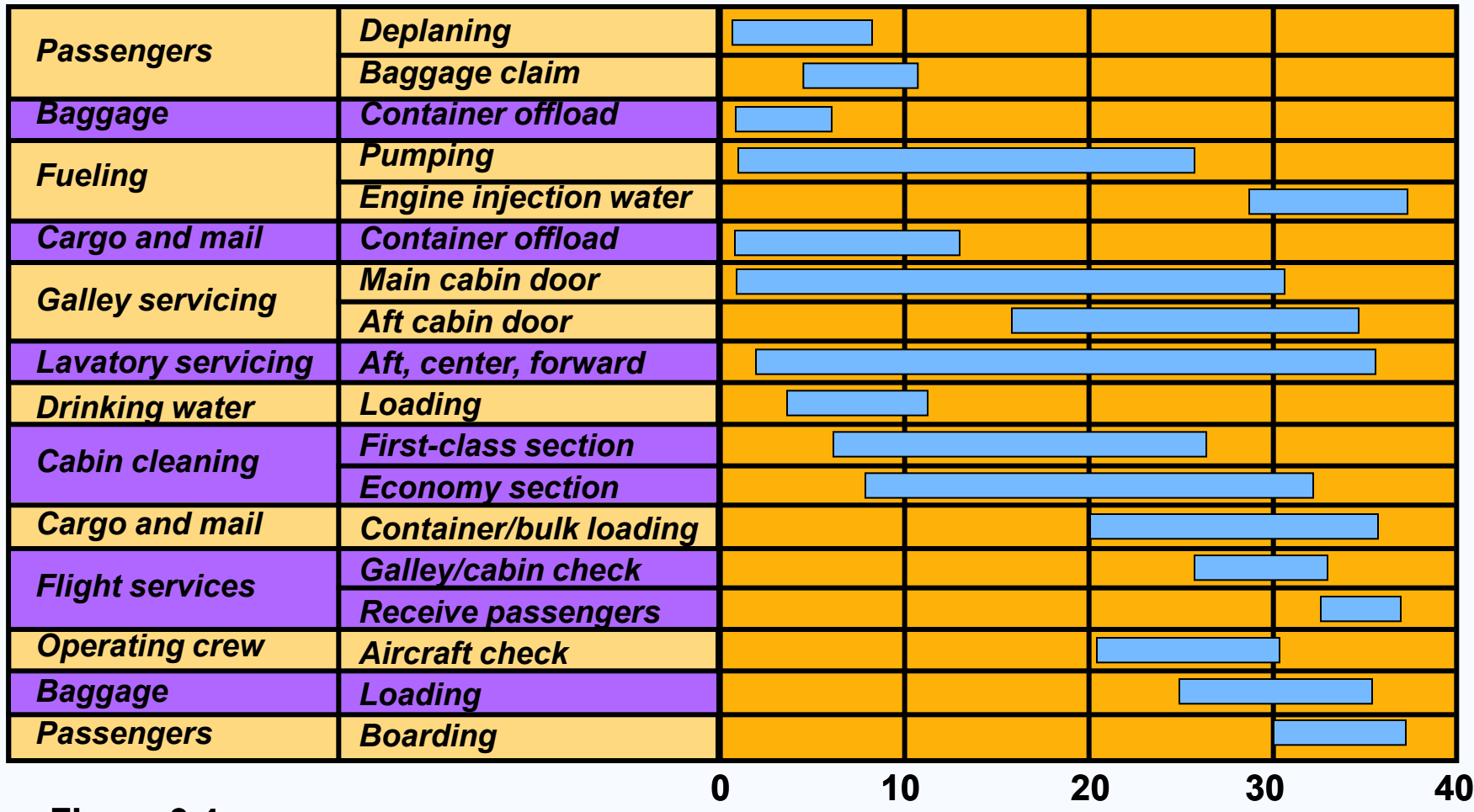

**Figure 3.4**

*Time, Minutes*

## *Project Control Reports*

- *Detailed cost breakdowns for each task*
- *Total program labor curves*
- *Cost distribution tables*
- *Functional cost and hour summaries*
- *Raw materials and expenditure forecasts*
- *Variance reports*
- *Time analysis reports*
- *Work status reports*
# *PERT and CPM*

- *Network techniques*
- *Developed in 1950's*
	- *CPM by DuPont for chemical plants (1957)*

 *PERT by Booz, Allen & Hamilton with the U.S. Navy, for Polaris missile (1958)*

- *Consider precedence relationships and interdependencies*
- *Each uses a different estimate of activity times*

# *Six Steps PERT & CPM*

- *1. Define the project and prepare the work breakdown structure*
- *2. Develop relationships among the activities - decide which activities must precede and which must follow others*
- *3. Draw the network connecting all of the activities*

# *Six Steps PERT & CPM*

- *4. Assign time and/or cost estimates to each activity*
- *5. Compute the longest time path through the network – this is called the critical path*
- *6. Use the network to help plan, schedule, monitor, and control the project*

# *Questions PERT & CPM Can Answer*

- *1. When will the entire project be completed?*
- *2. What are the critical activities or tasks in the project?*
- *3. Which are the noncritical activities?*
- *4. What is the probability the project will be completed by a specific date?*

# *Questions PERT & CPM Can Answer*

- *5. Is the project on schedule, behind schedule, or ahead of schedule?*
- *6. Is the money spent equal to, less than, or greater than the budget?*
- *7. Are there enough resources available to finish the project on time?*
- *8. If the project must be finished in a shorter time, what is the way to accomplish this at least cost?*

## *A Comparison of AON and AOA Network Conventions*

*Activity on Activity Activity on Node (AON) Meaning Arrow (AOA)*

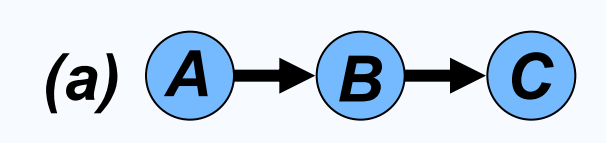

*A comes before B, which comes before C*

*(b) A C B (c) B A C* **Figure 3.5 C** 

*A and B must both be completed before C can start*

*B and C cannot begin until A is completed*

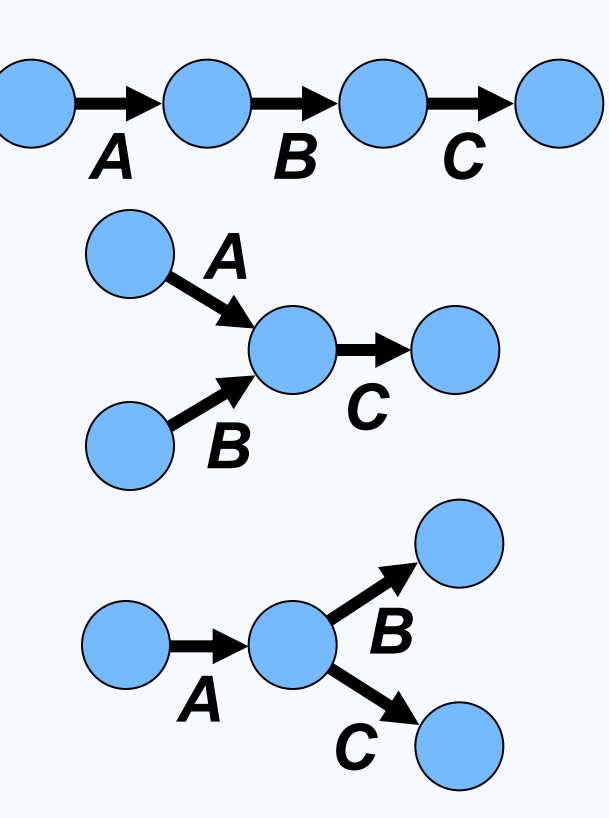

## *A Comparison of AON and AOA Network Conventions*

*Activity on Activity Activity on Node (AON) Meaning Arrow (AOA)*

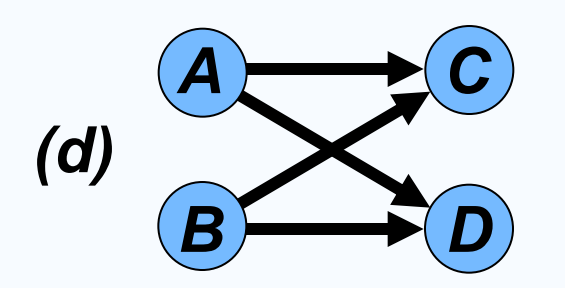

*C and D cannot begin until both A and B are completed*

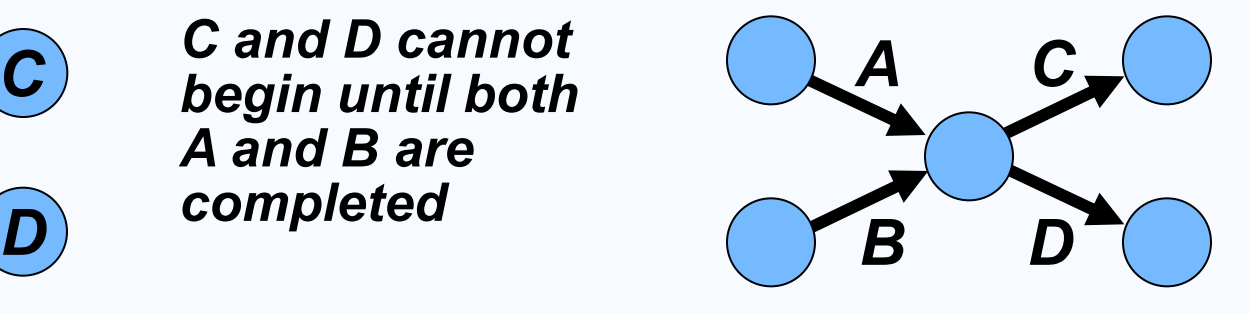

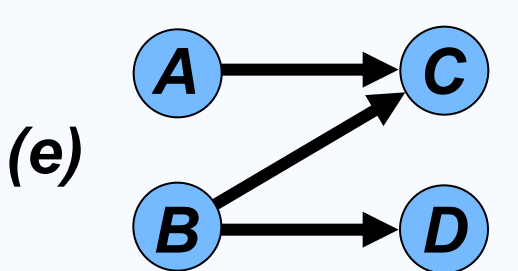

**Figure 3.5**

*C cannot begin until both A and B are completed; D cannot begin until B is completed. A dummy activity is introduced in AOA*

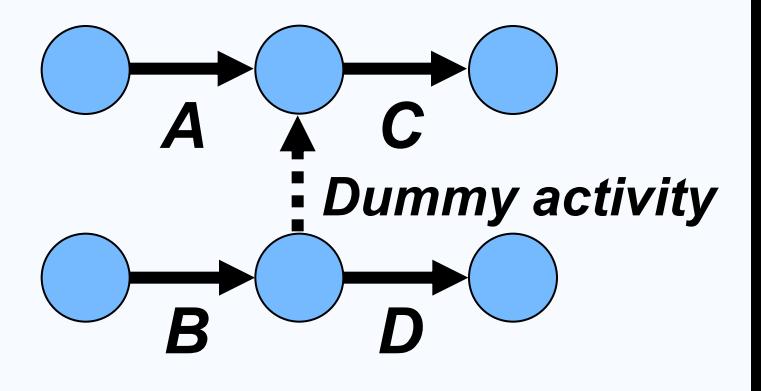

## *A Comparison of AON and AOA Network Conventions*

*Activity on Activity Activity on Node (AON) Meaning Arrow (AOA)*

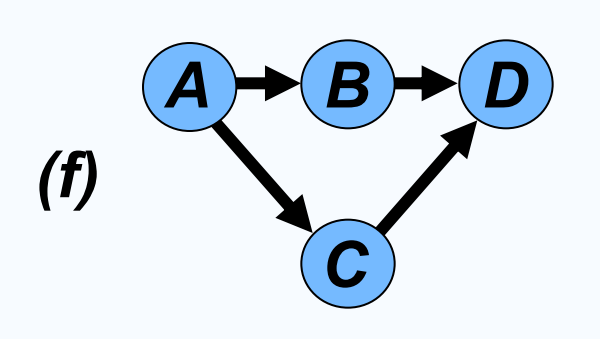

*B and C cannot begin until A is completed. D*  **B**  $\rightarrow$  *D cannot begin*  $A \rightarrow B$ *until both B and C are completed. A dummy activity is again introduced in AOA.*

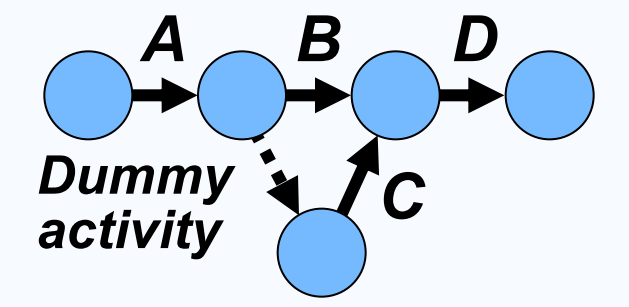

#### *AON Example*

#### *Milwaukee Paper Manufacturing's Activities and Predecessors*

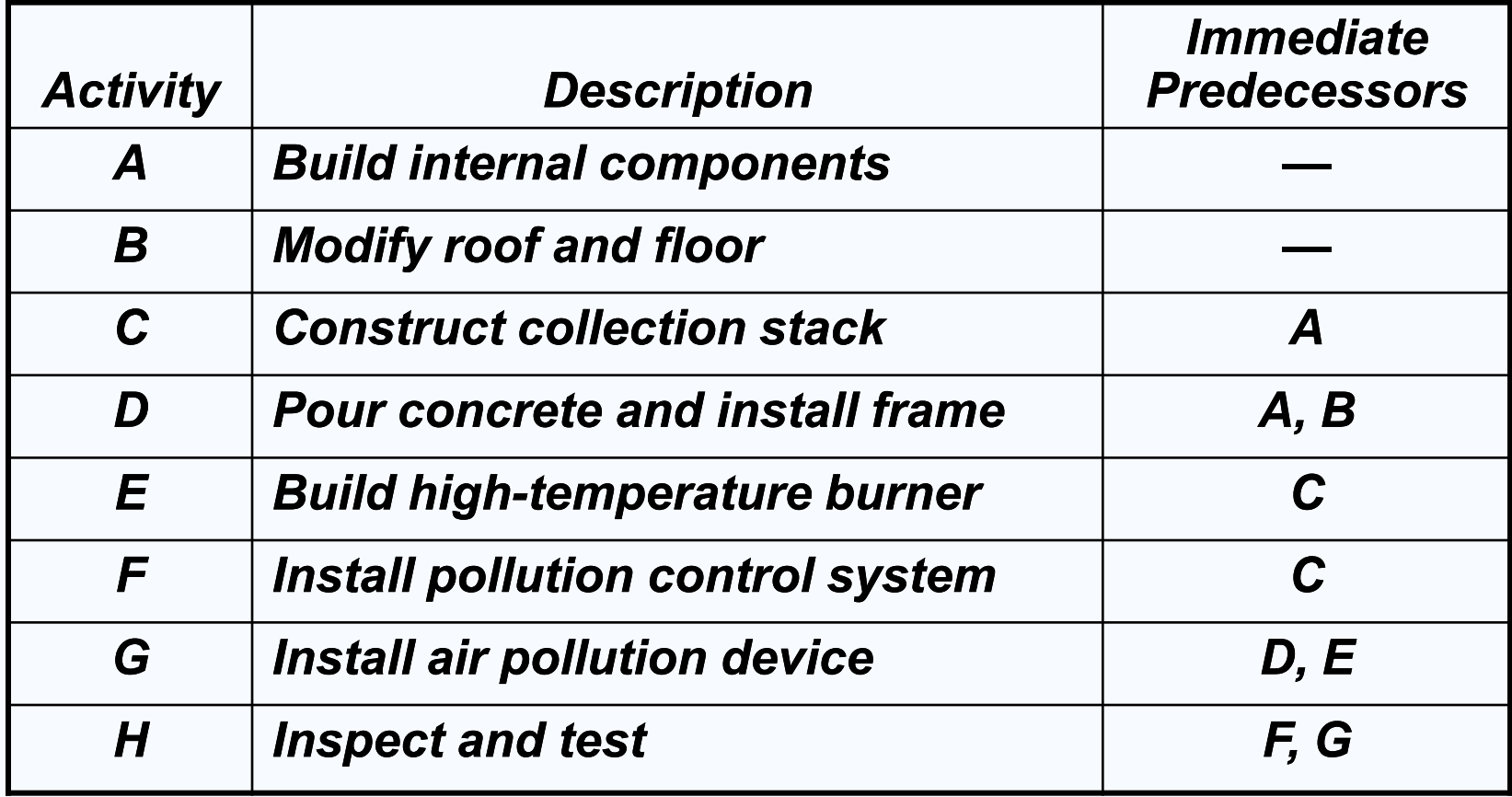

**Table 3.1**

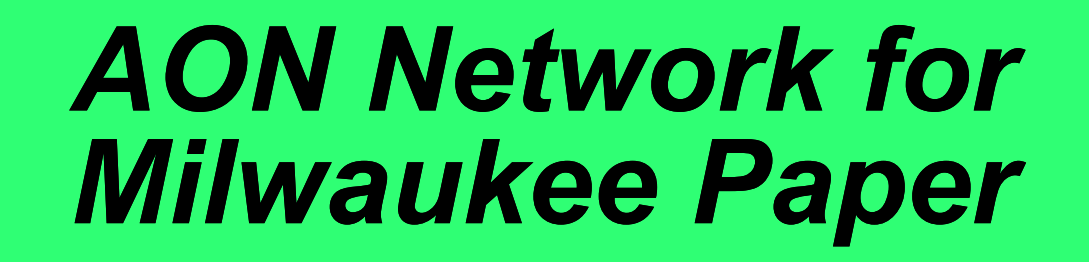

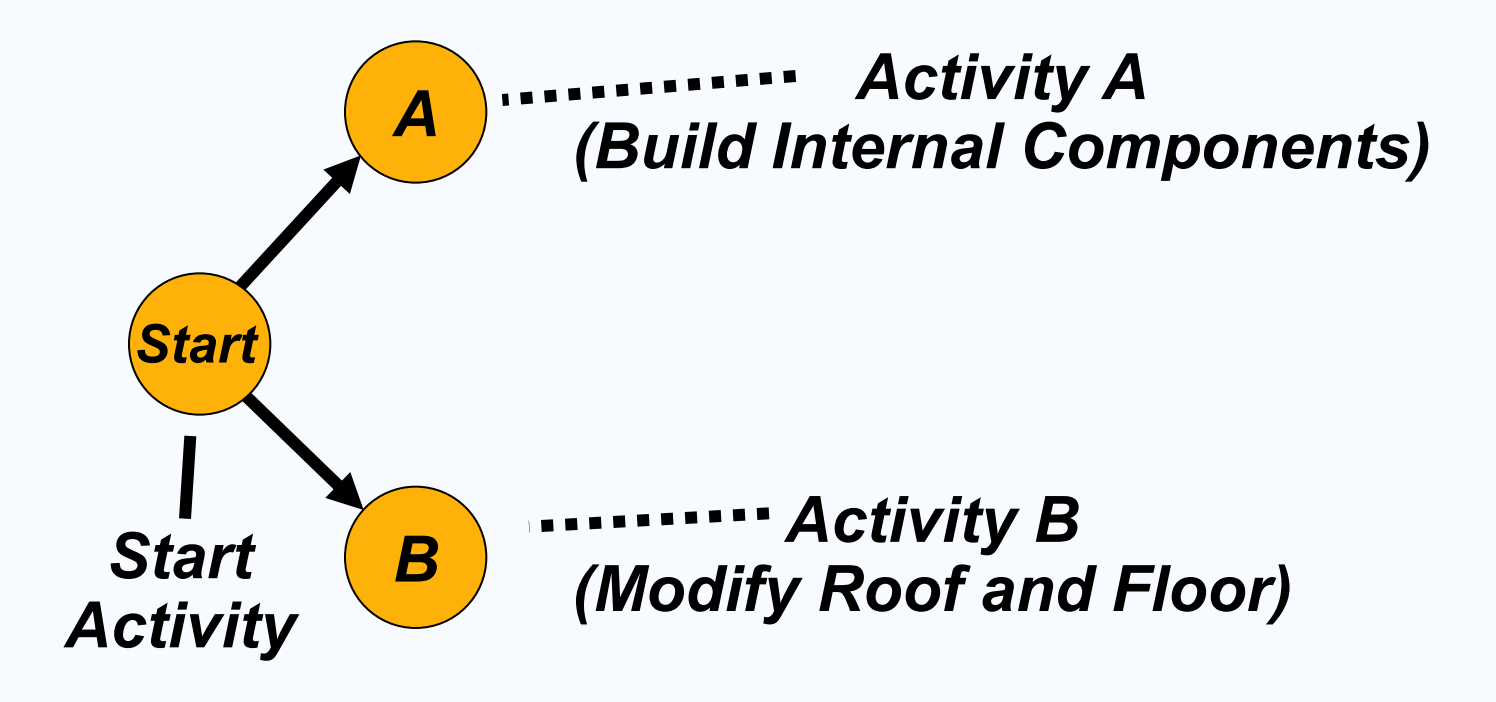

**Figure 3.6**

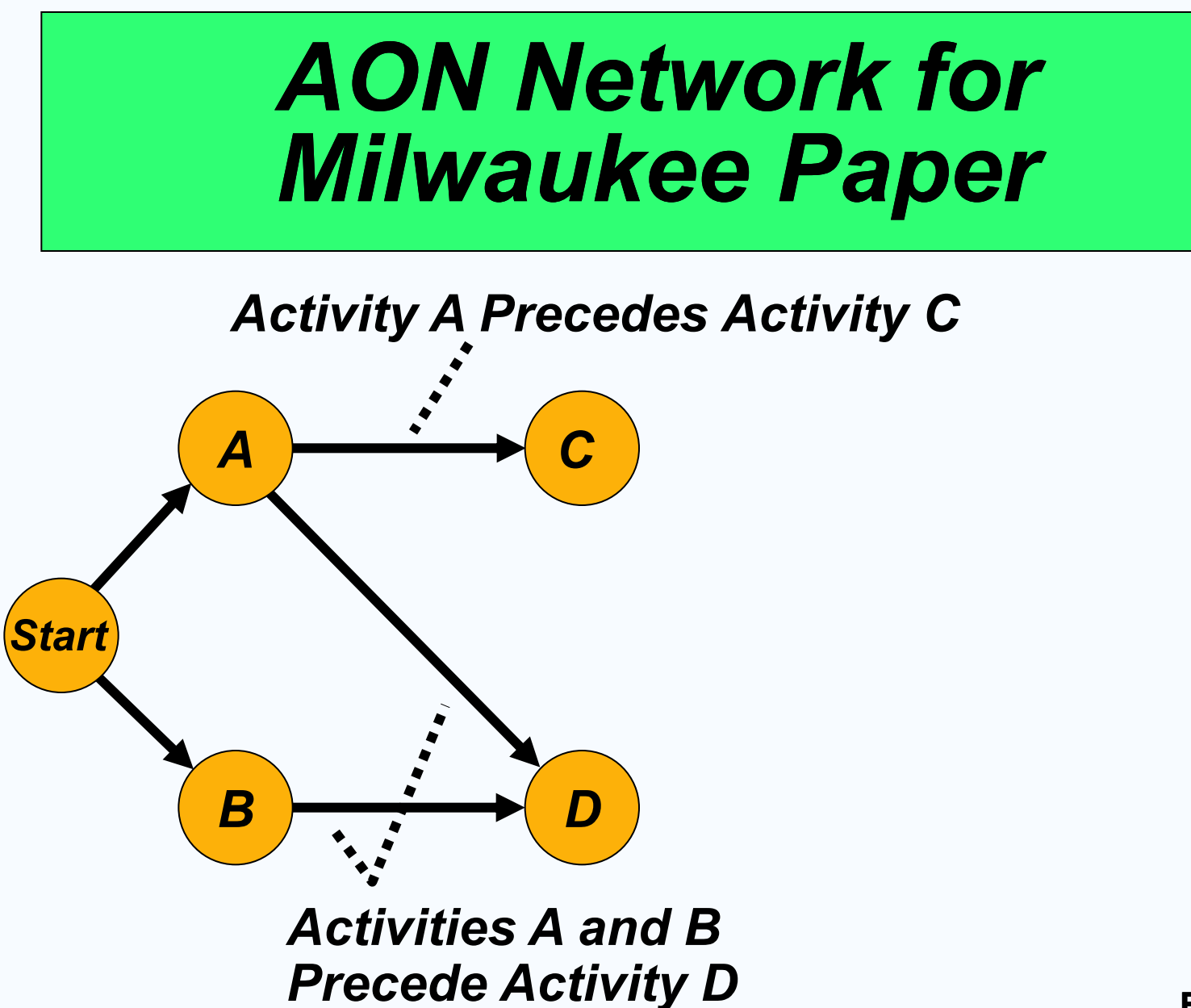

**Figure 3.7**

#### *AON Network for Milwaukee Paper*

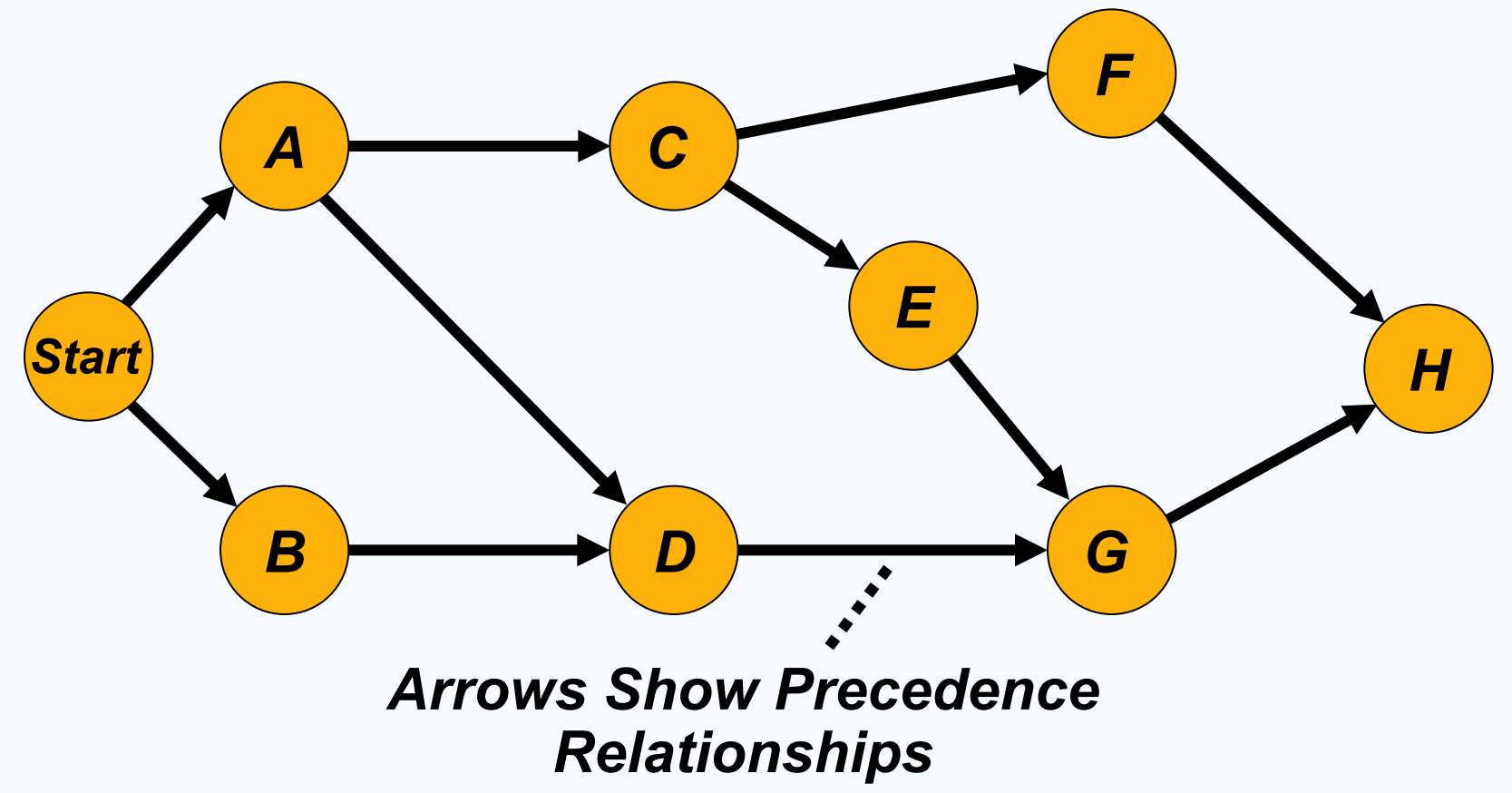

#### *AOA Network for Milwaukee Paper*

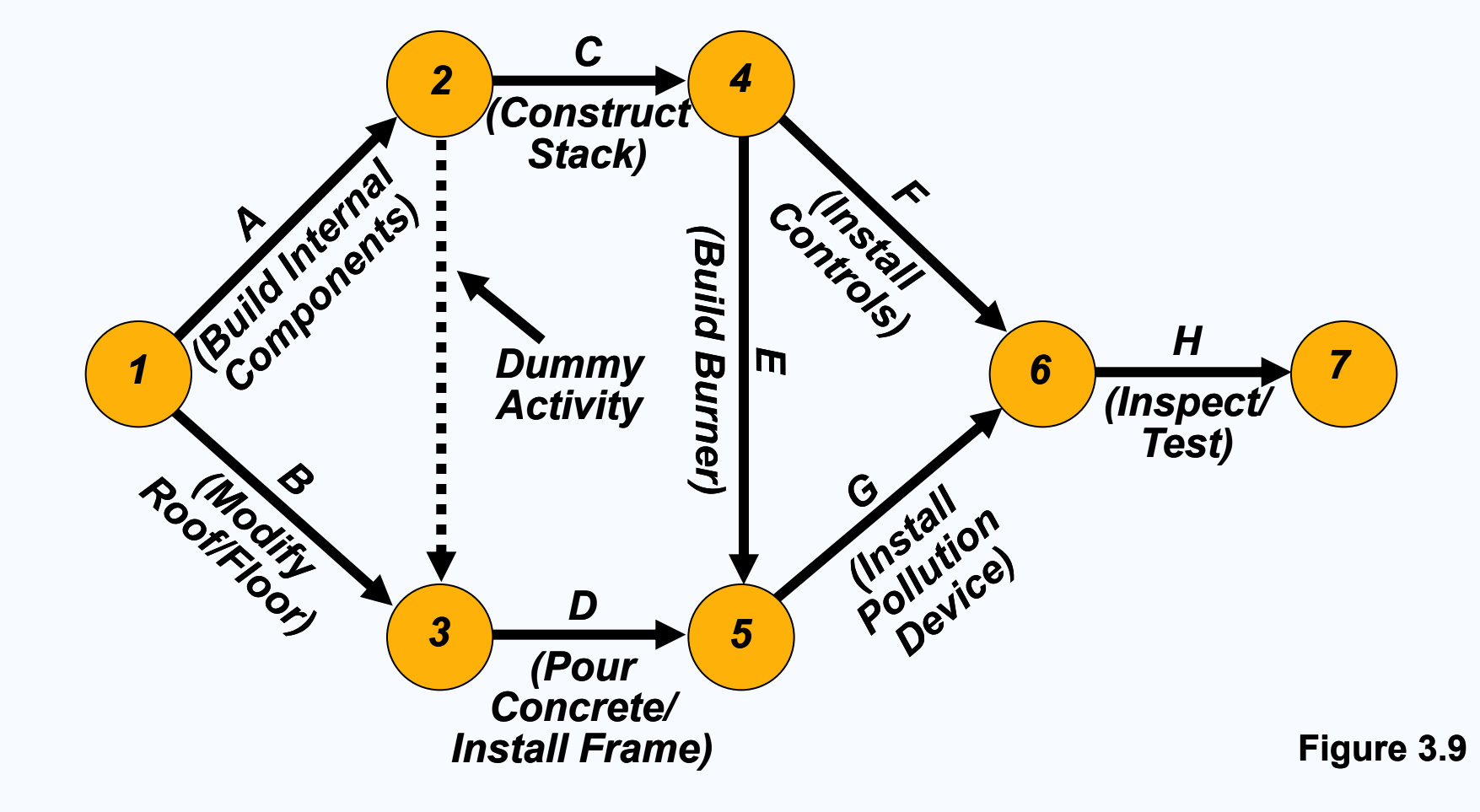

#### *Perform a Critical Path Analysis*

- *The critical path is the longest path through the network*
- *The critical path is the shortest time in which the project can be completed*
- *Any delay in critical path activities delays the project*
- *Critical path activities have no slack time*

#### *Perform a Critical Path Analysis*

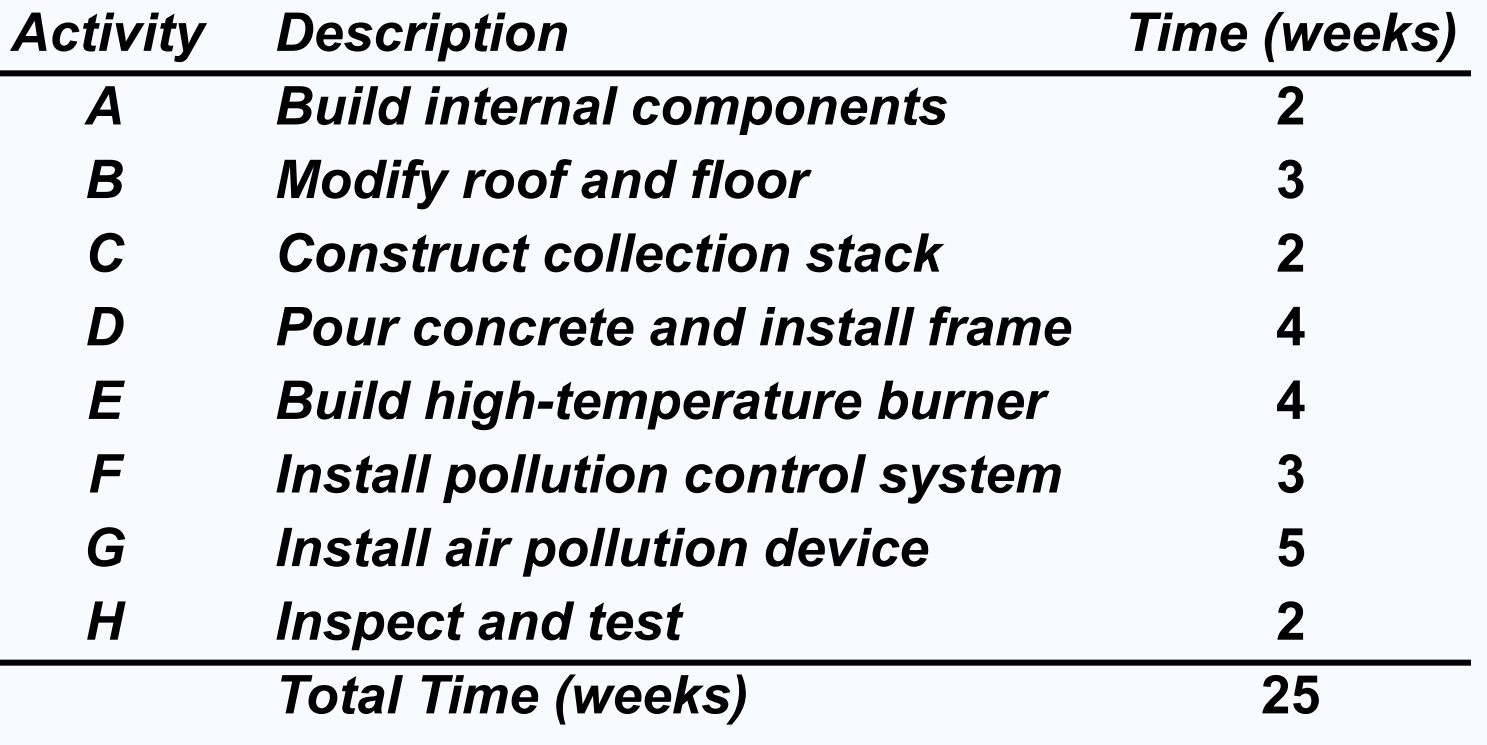

**Table 3.2**

#### *Perform a Critical Path Analysis*

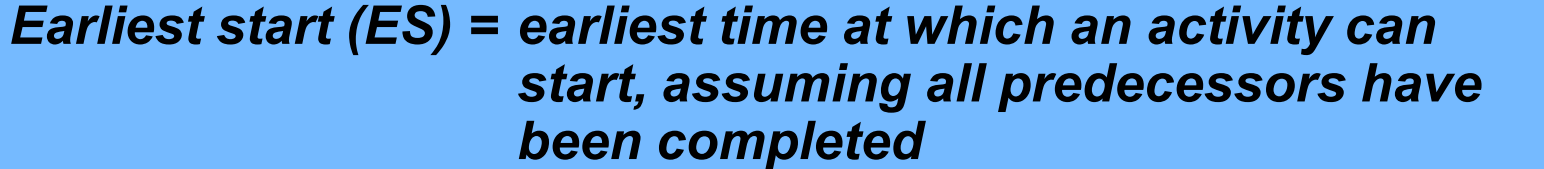

*<i>Earliest finish (EF)* = earliest time at which an activity can *C Construct collection stack 2 be finished*

*Latest start (LS) = latest time at which an activity can* **E** *Build high-temperature start so as to not delay the completion* **and** *4* **F** *F Install pollution control system 3 <i>Install system 3**<b>Install project time of the entire project*

**Table 3.2** *Latest finish (LF) = latest time by which an activity has to He mistred so as to not delay the analyze and testimal completion time of the entire projection Total Time (weeks) 25 be finished so as to not delay the completion time of the entire project*

#### *Perform a Critical Path Analysis*

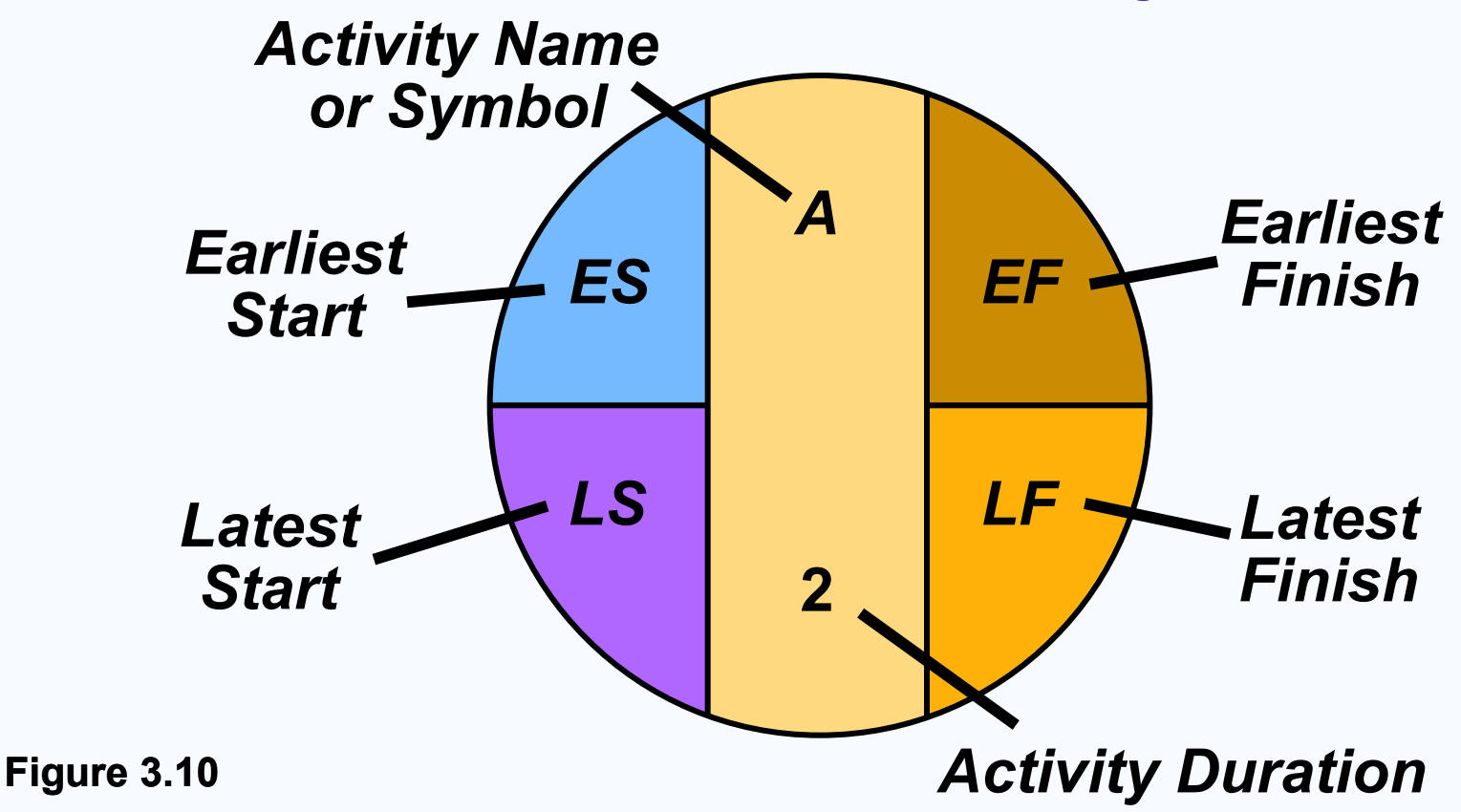

### *Forward Pass*

*Begin at starting event and work forward*

*Earliest Start Time Rule:*

- *If an activity has only a single immediate predecessor, its ES equals the EF of the predecessor*
- *If an activity has multiple immediate predecessors, its ES is the maximum of all the EF values of its predecessors*

*ES = Max {EF of all immediate predecessors}*

### *Forward Pass*

*Begin at starting event and work forward*

*Earliest Finish Time Rule:*

 *The earliest finish time (EF) of an activity is the sum of its earliest start time (ES) and its activity time*

$$
EF = ES + Activity time
$$

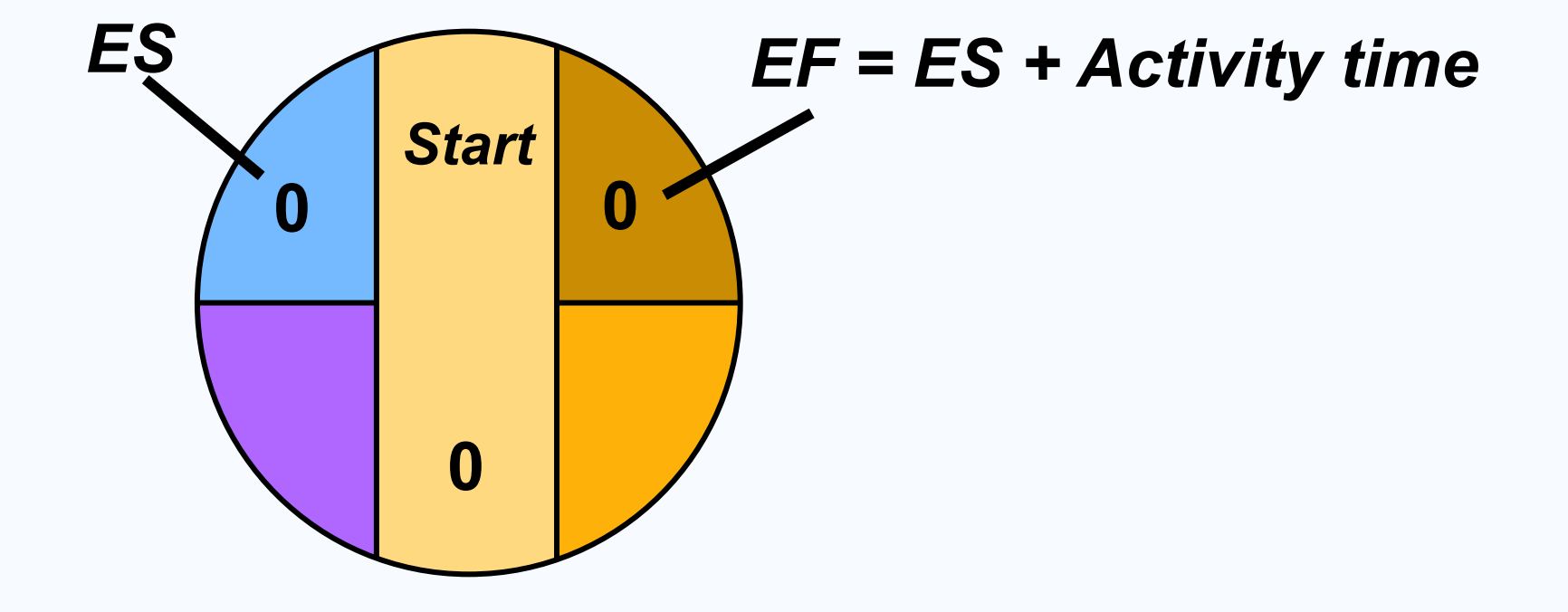

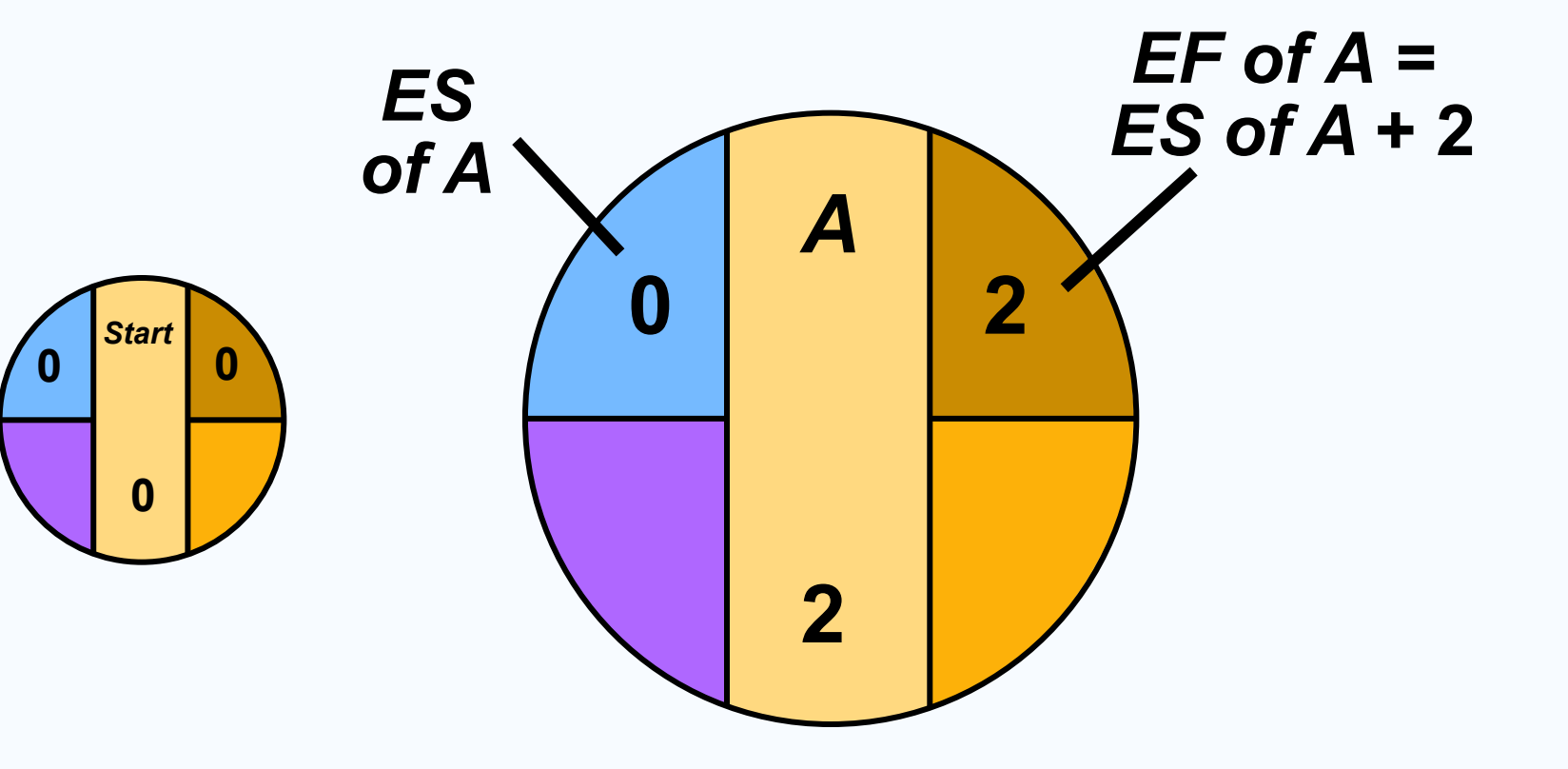

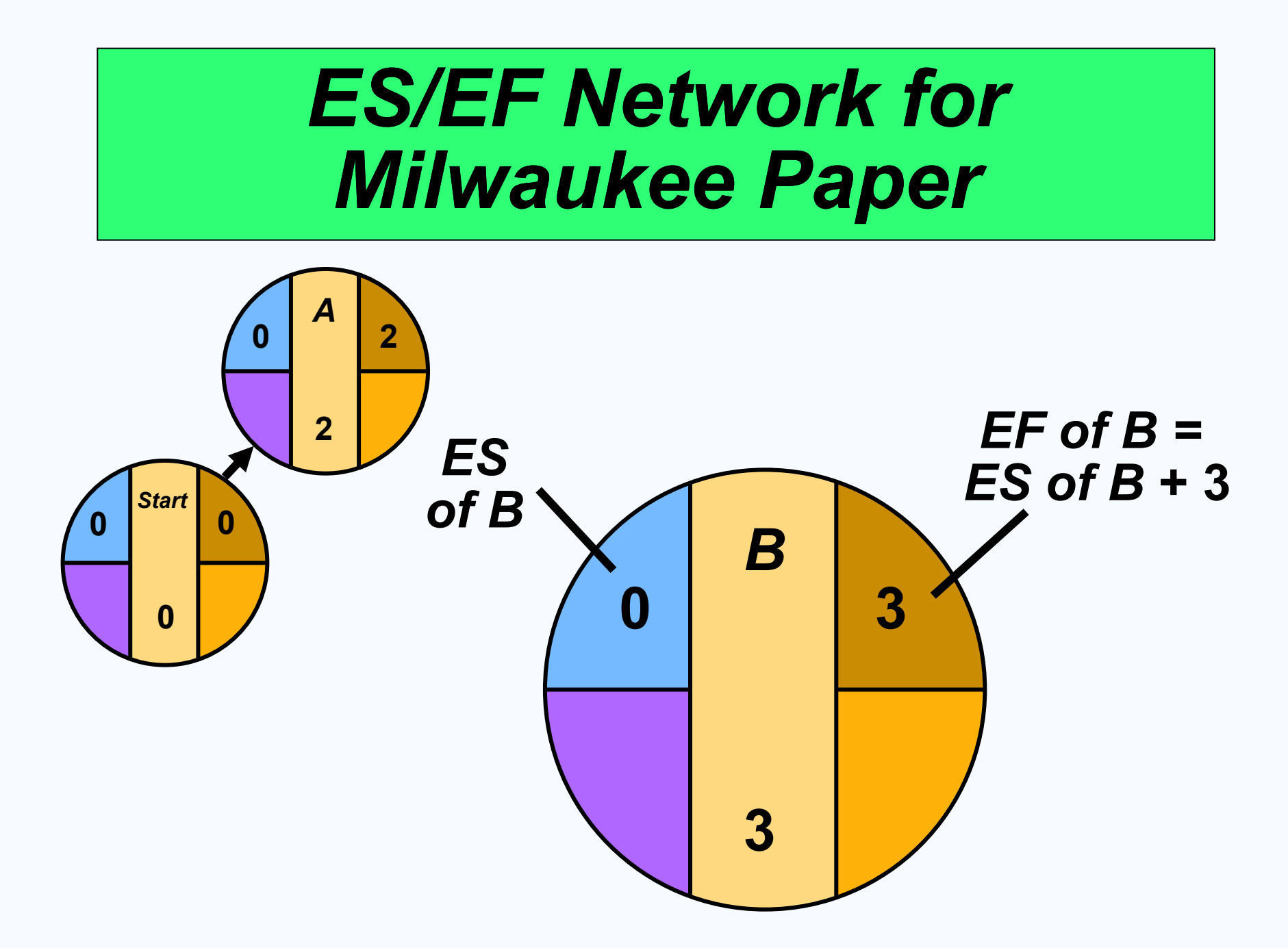

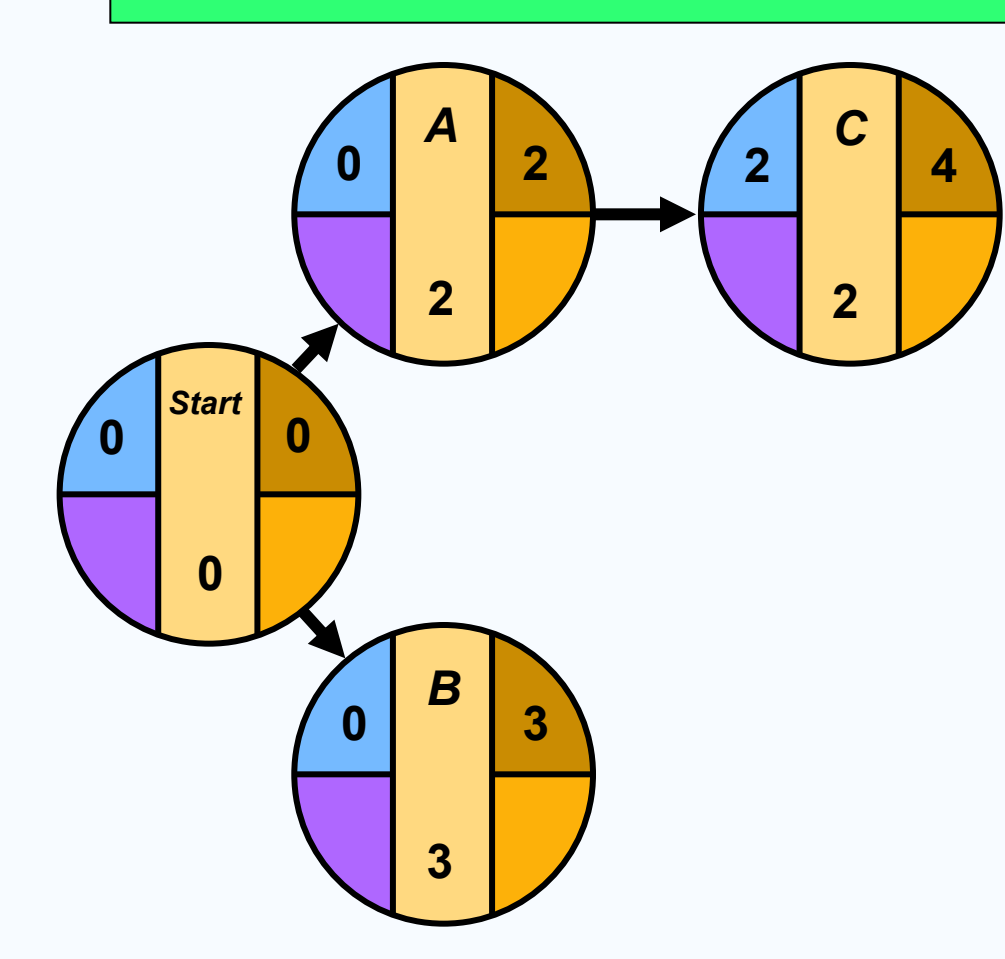

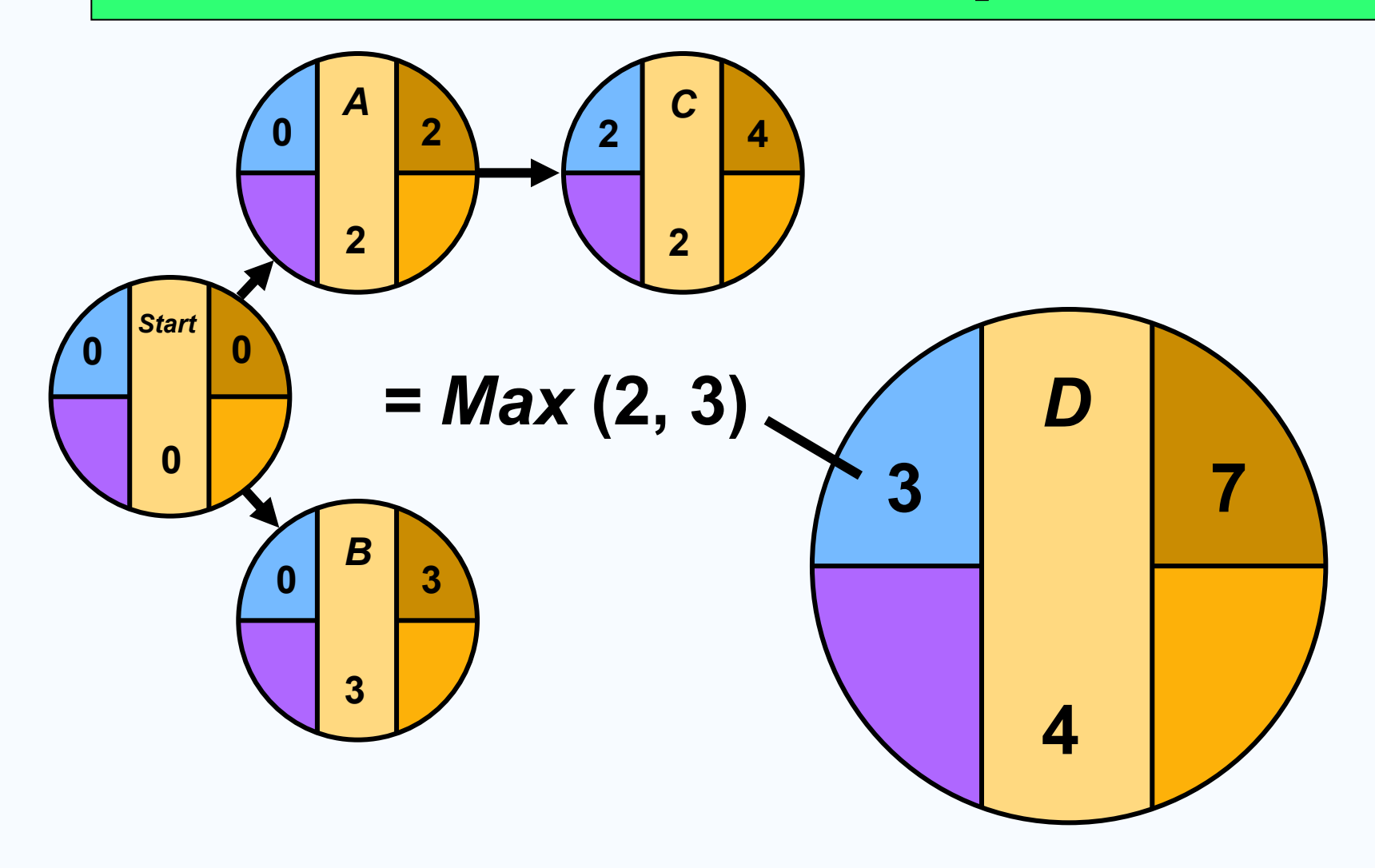

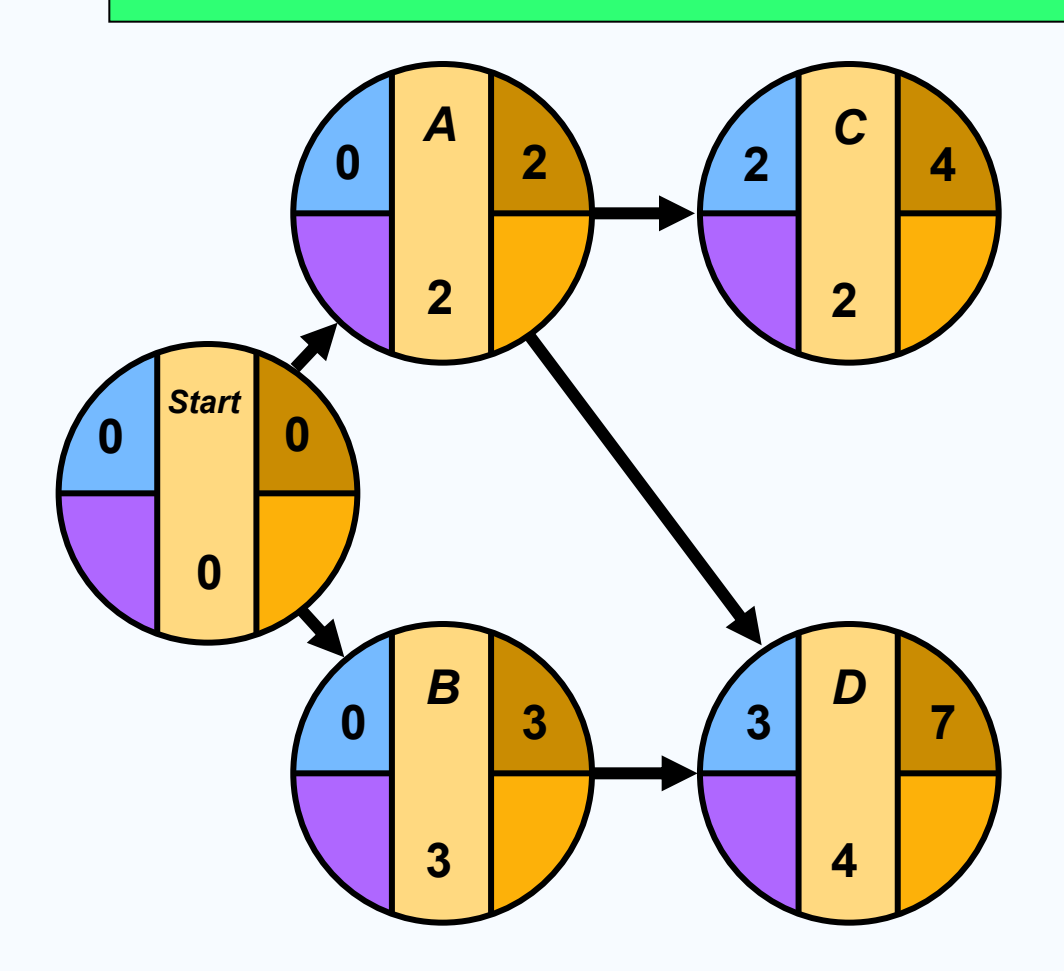

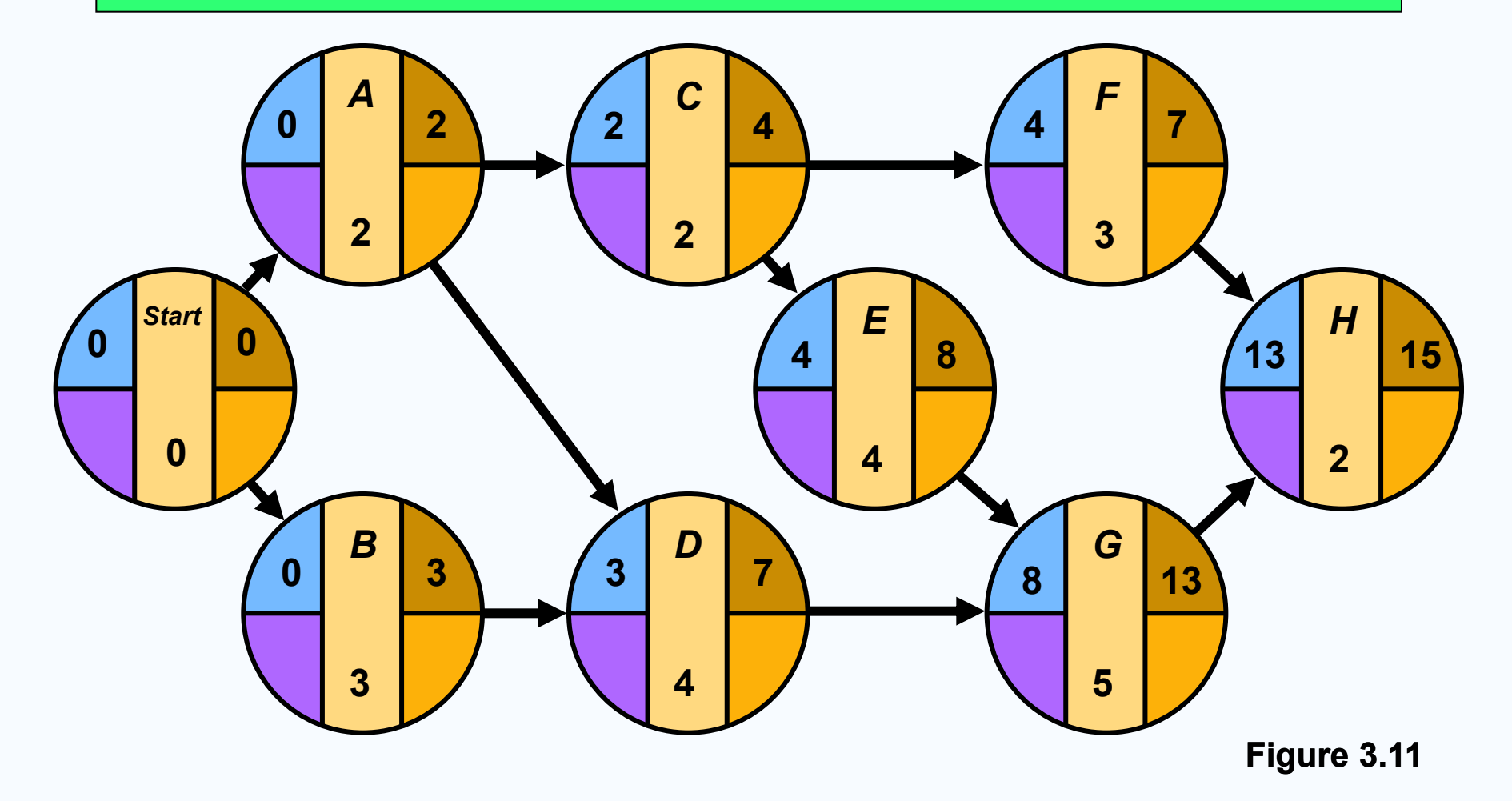

## *Backward Pass*

*Begin with the last event and work backwards*

*Latest Finish Time Rule:*

- *If an activity is an immediate predecessor for just a single activity, its LF equals the LS of the activity that immediately follows it*
- *If an activity is an immediate predecessor to more than one activity, its LF is the minimum of all LS values of all activities that immediately follow it*
- *LF = Min {LS of all immediate following activities}*

### *Backward Pass*

*Begin with the last event and work backwards*

*Latest Start Time Rule:*

 *The latest start time (LS) of an activity is the difference of its latest finish time (LF) and its activity time*

$$
LS = LF - Activity time
$$

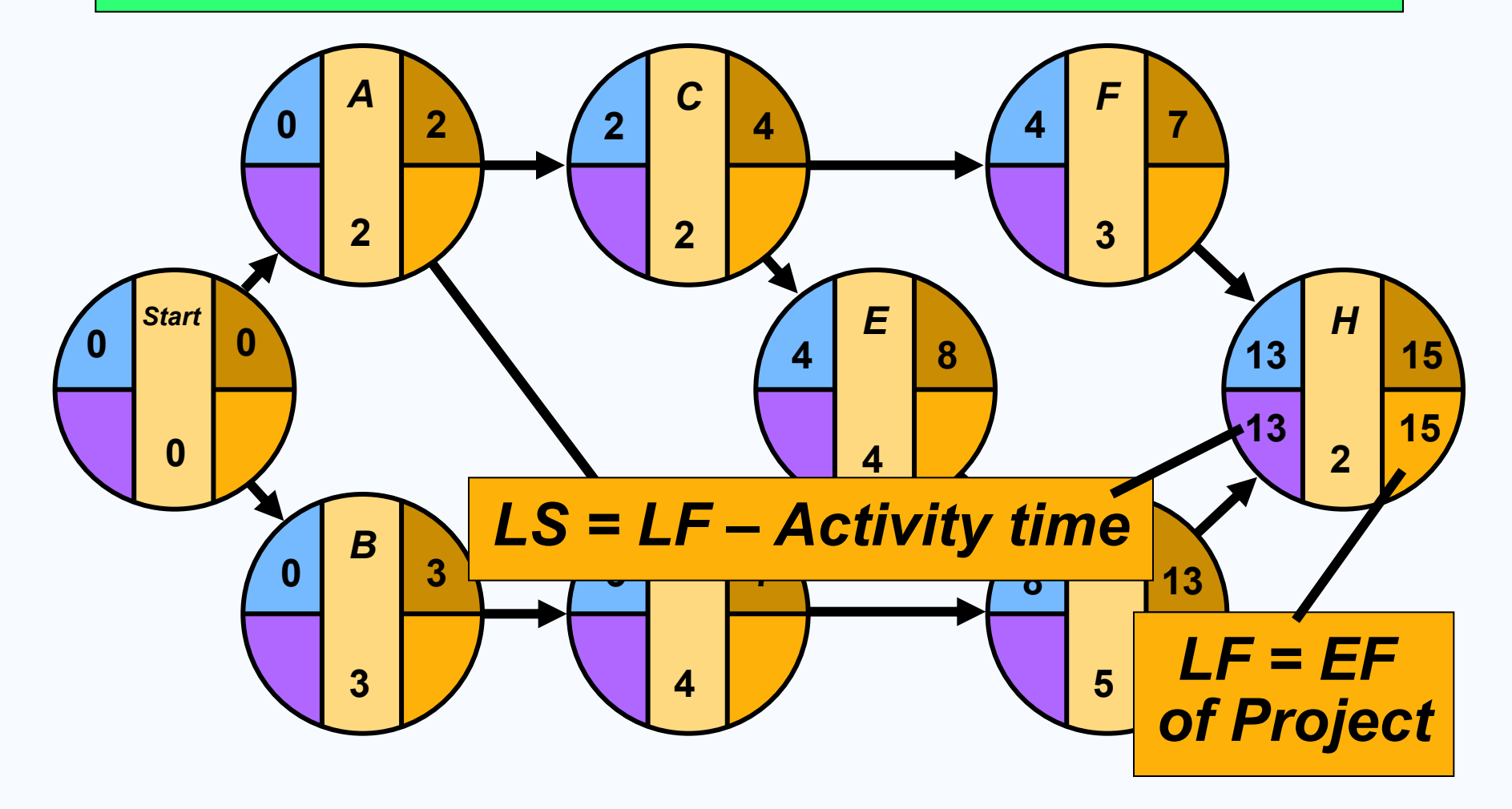

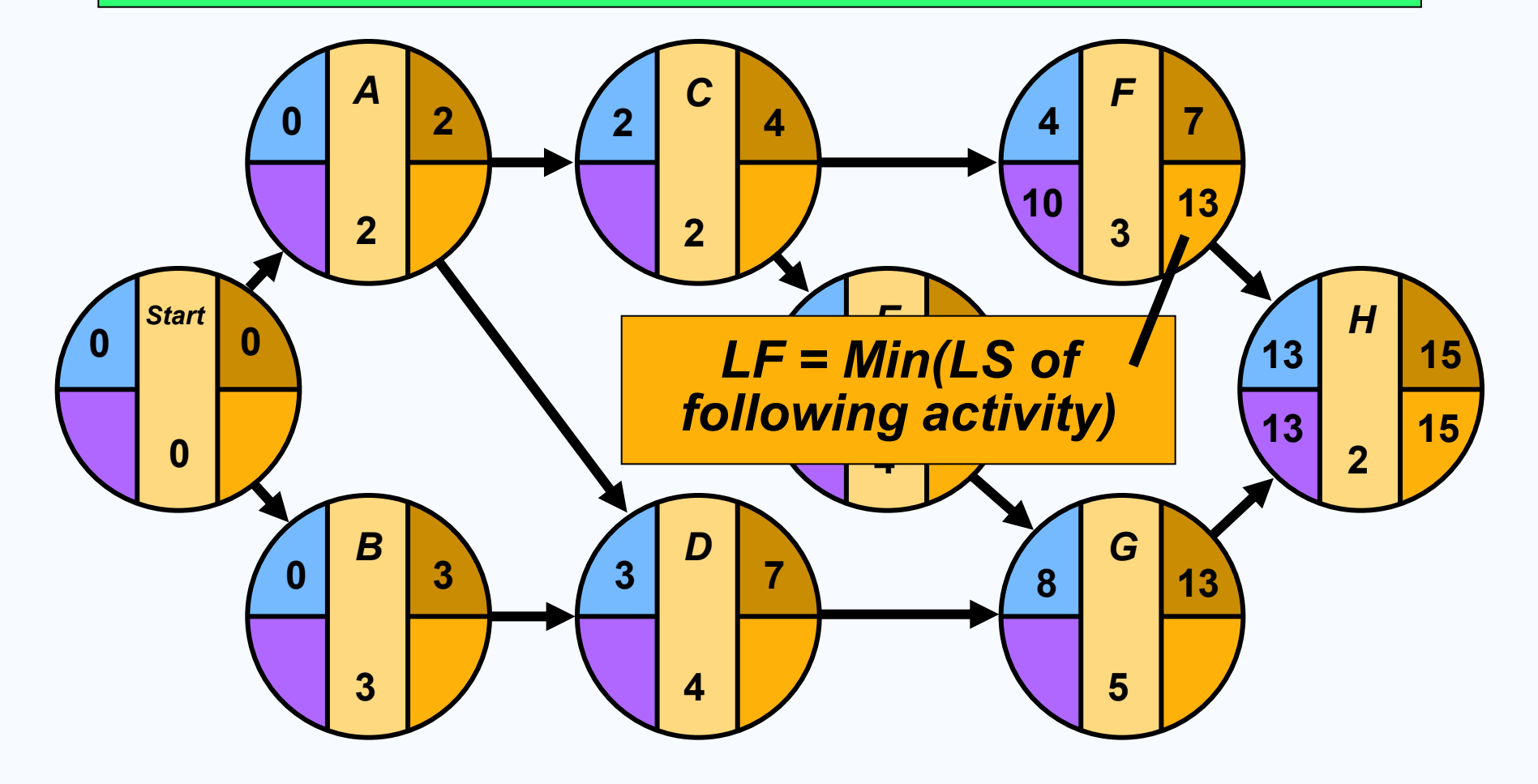

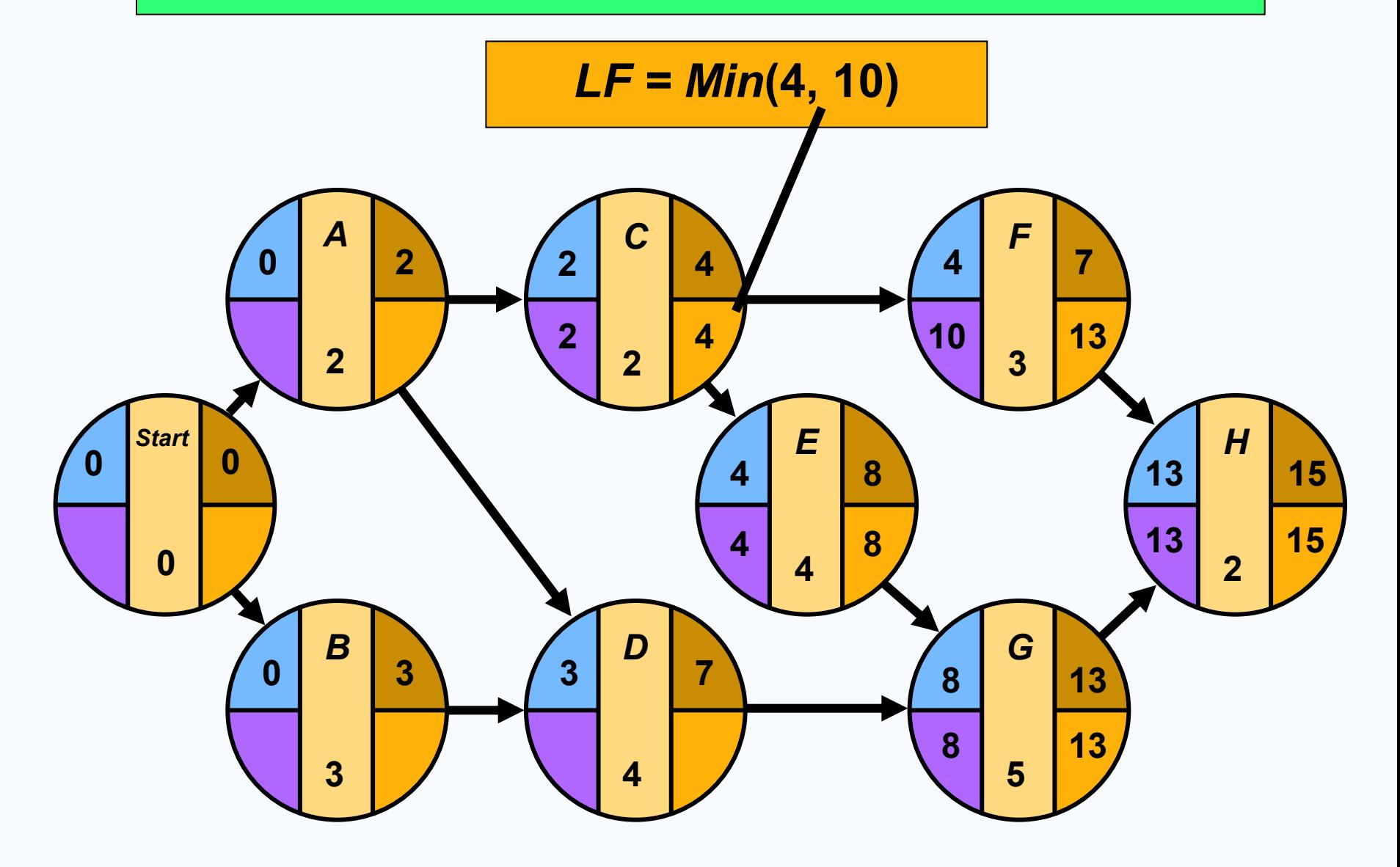

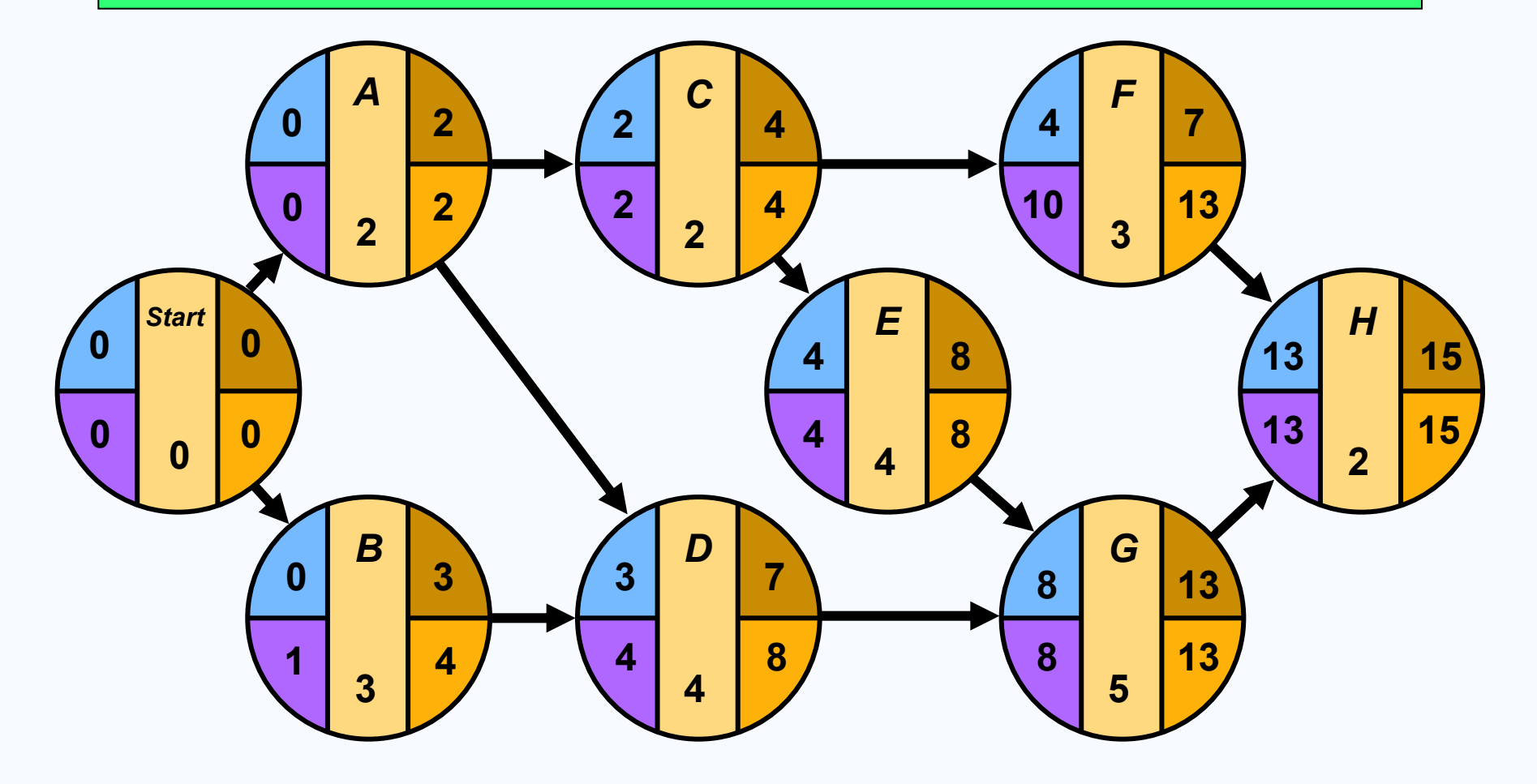

# *Computing Slack Time*

*After computing the ES, EF, LS, and LF times for all activities, compute the slack or free time for each activity*

 *Slack is the length of time an activity can be delayed without delaying the entire project*

$$
Slack = LS - ES
$$
 or 
$$
Slack = LF - EF
$$

# *Computing Slack Time*

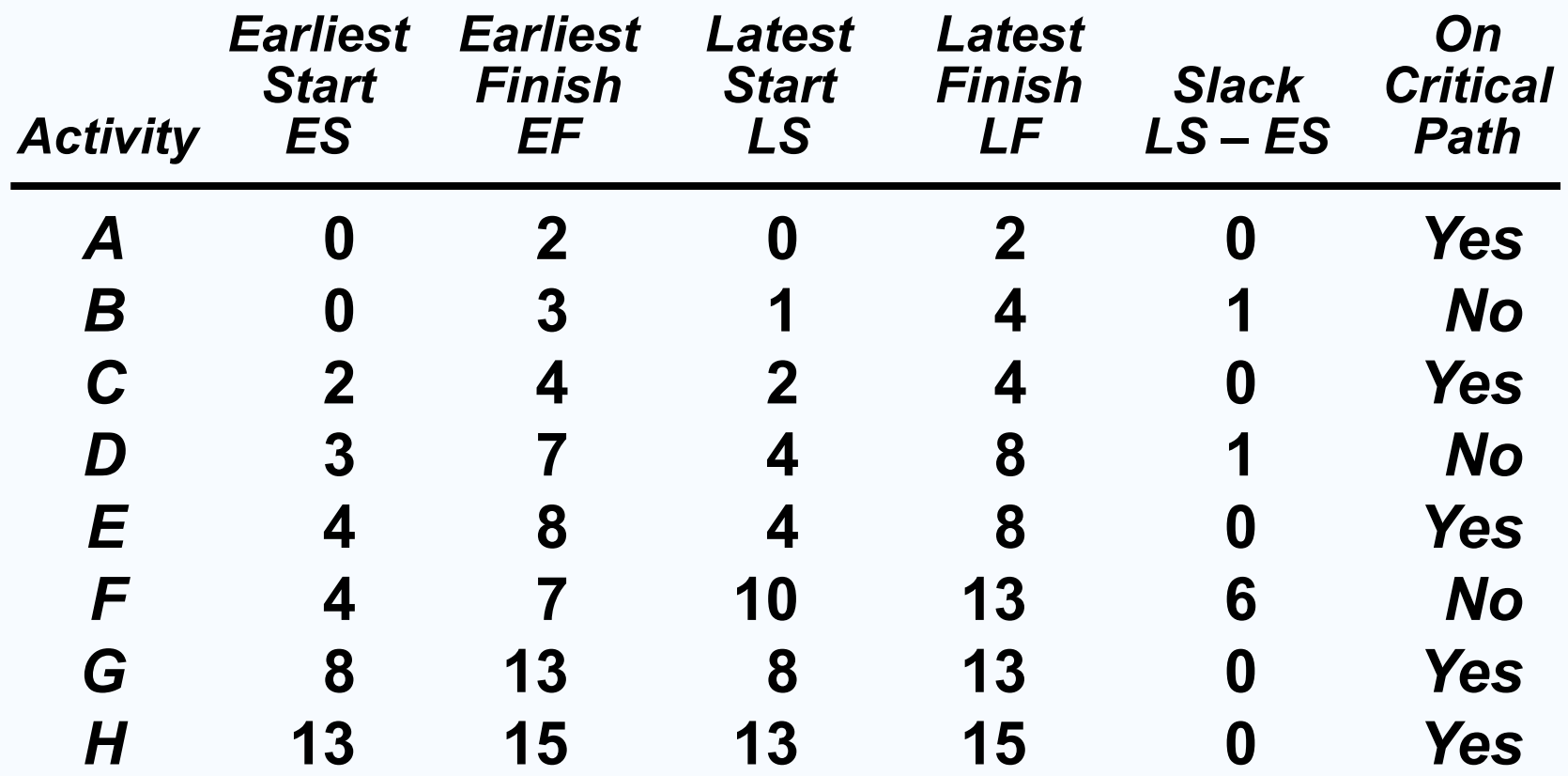

**Table 3.3**

#### *Critical Path for Milwaukee Paper*

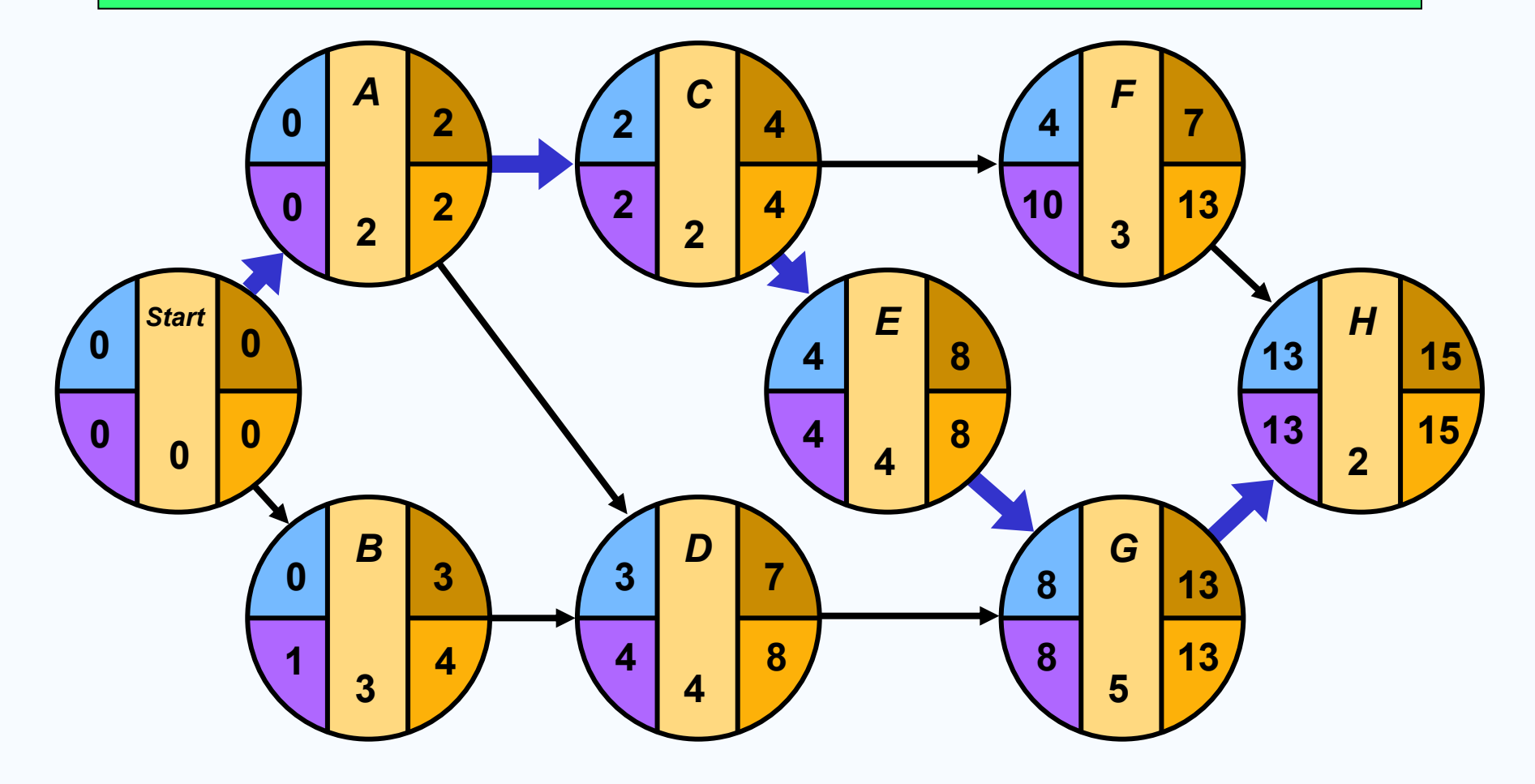

## *ES – EF Gantt Chart for Milwaukee Paper*

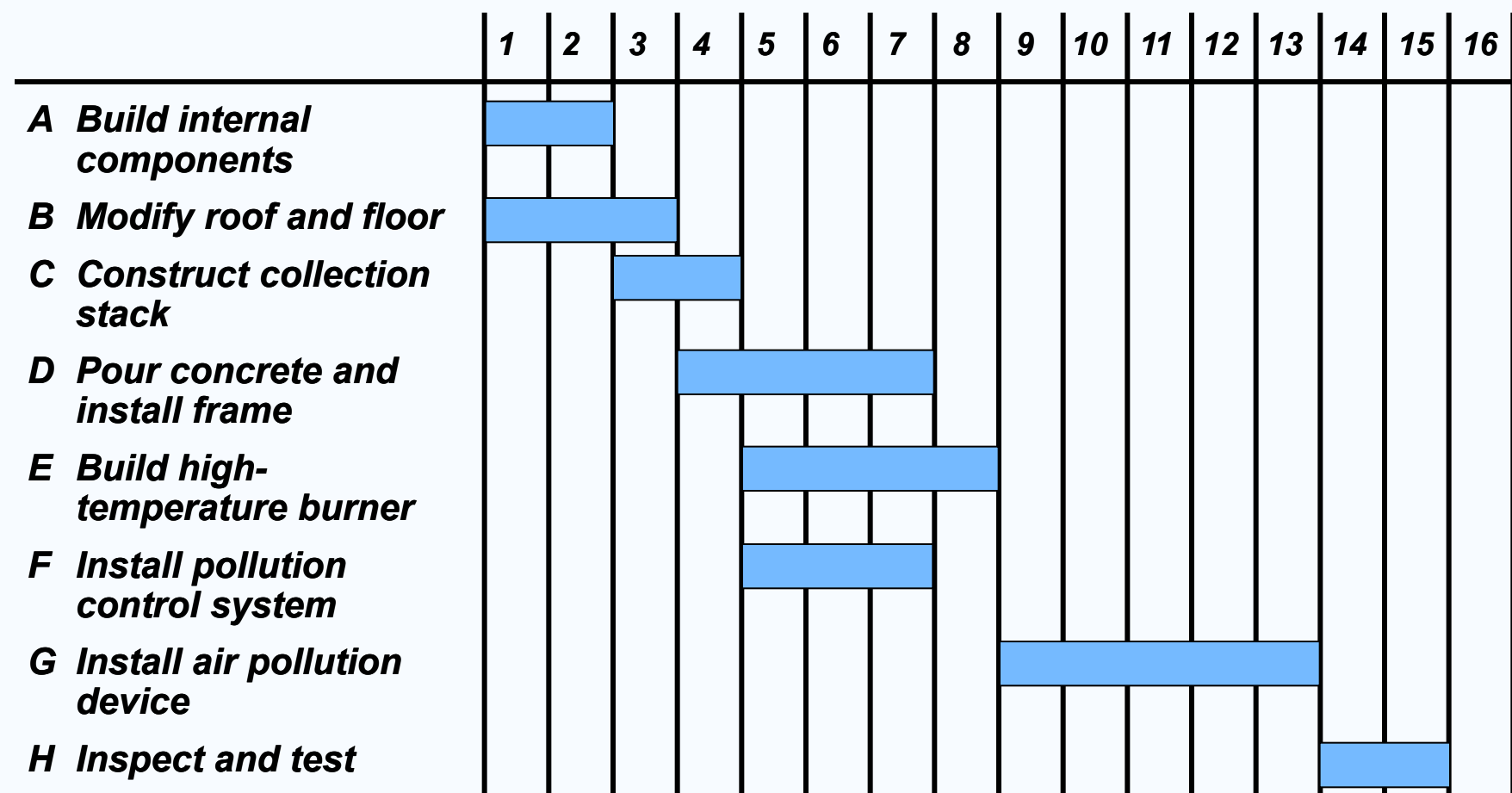
## *LS – LF Gantt Chart for Milwaukee Paper*

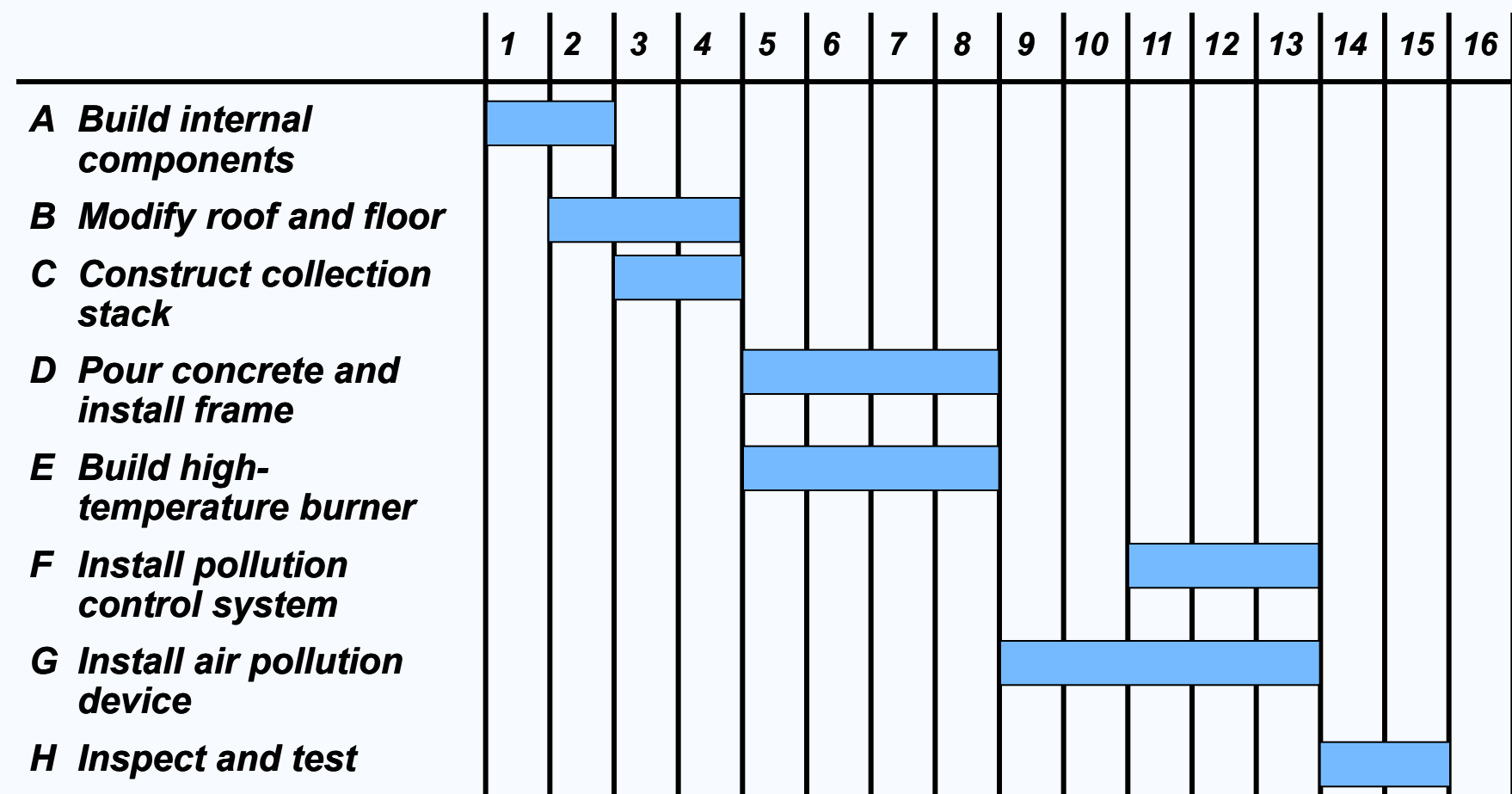

- *CPM assumes we know a fixed time estimate for each activity and there is no variability in activity times*
- *PERT uses a probability distribution for activity times to allow for variability*

#### *Three time estimates are required*

#### *Optimistic time (a) – if everything goes according to plan*

*Pessimistic time (b) – assuming very unfavorable conditions*

*Most likely time (m) – most realistic estimate*

*Estimate follows beta distribution*

#### *Expected time:*

$$
t = (a + 4m + b)/6
$$

*Variance of times:* 

$$
v = [(b-a)/6]^2
$$

#### *Estimate follows beta distribution*

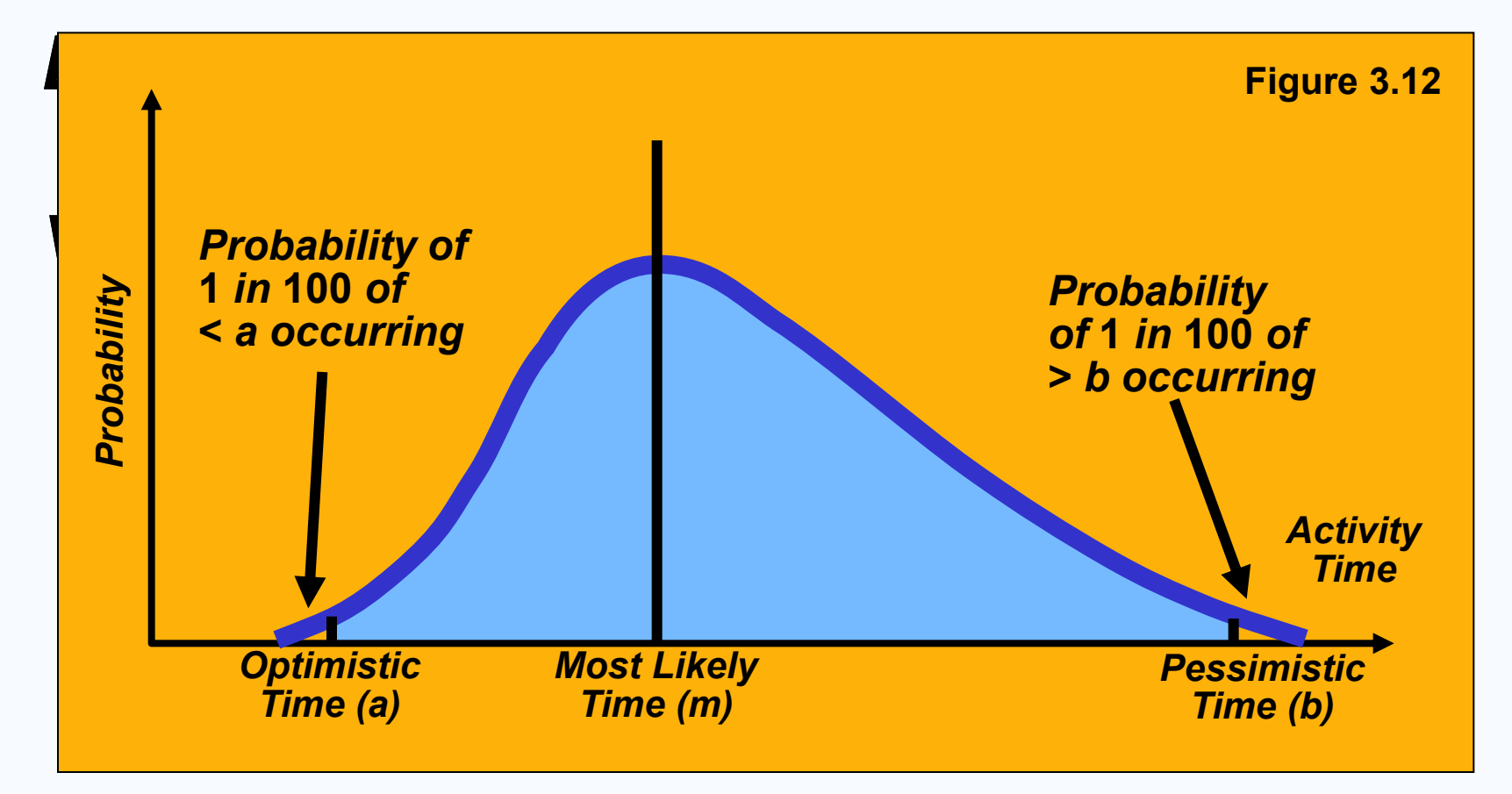

## *Computing Variance*

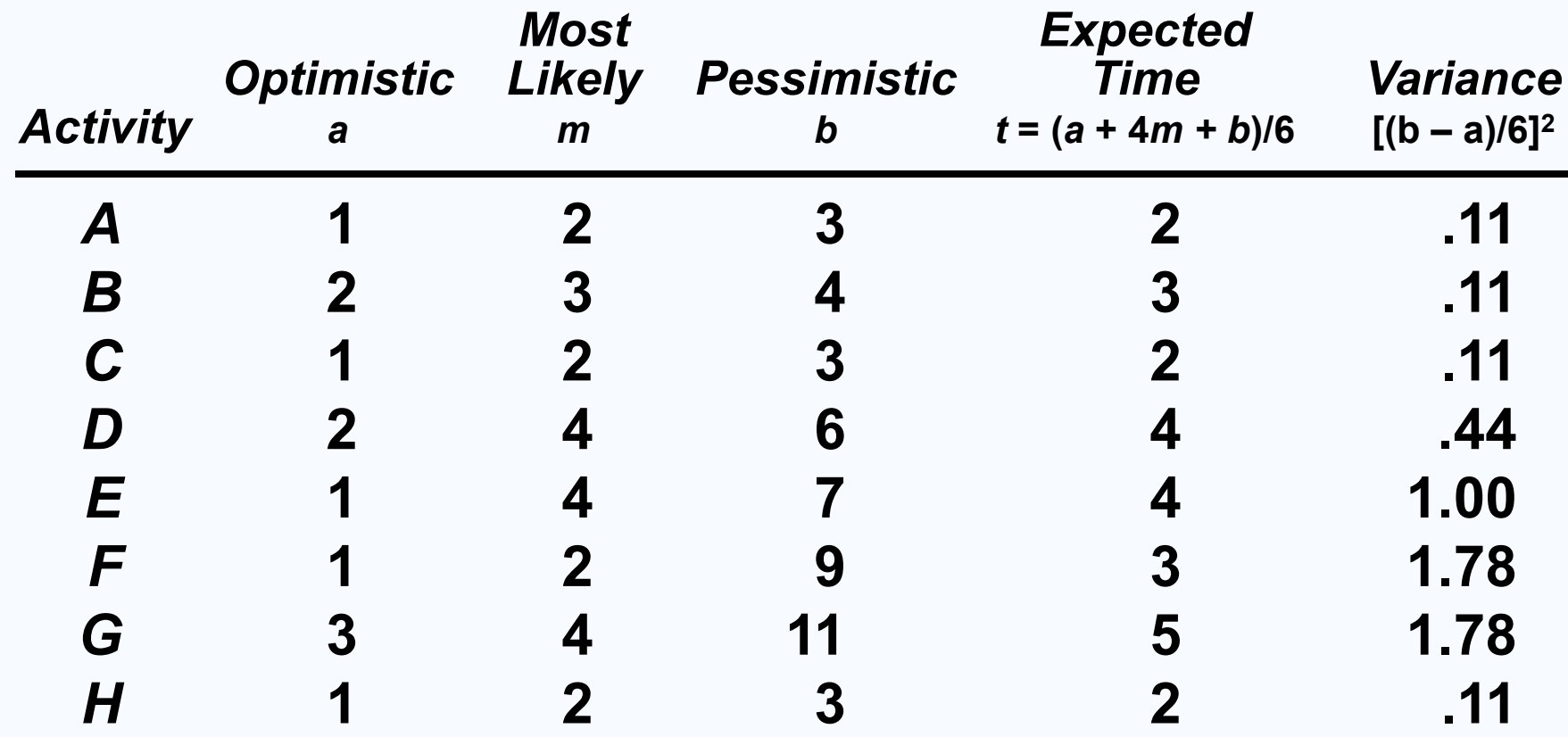

**Table 3.4**

*Project variance is computed by summing the variances of critical activities*

$$
\sigma_p^2 = Project \ variance
$$

*=* **(***variances of activities on critical path***)**

*Project variance is computed by summing the variances of critical activities*

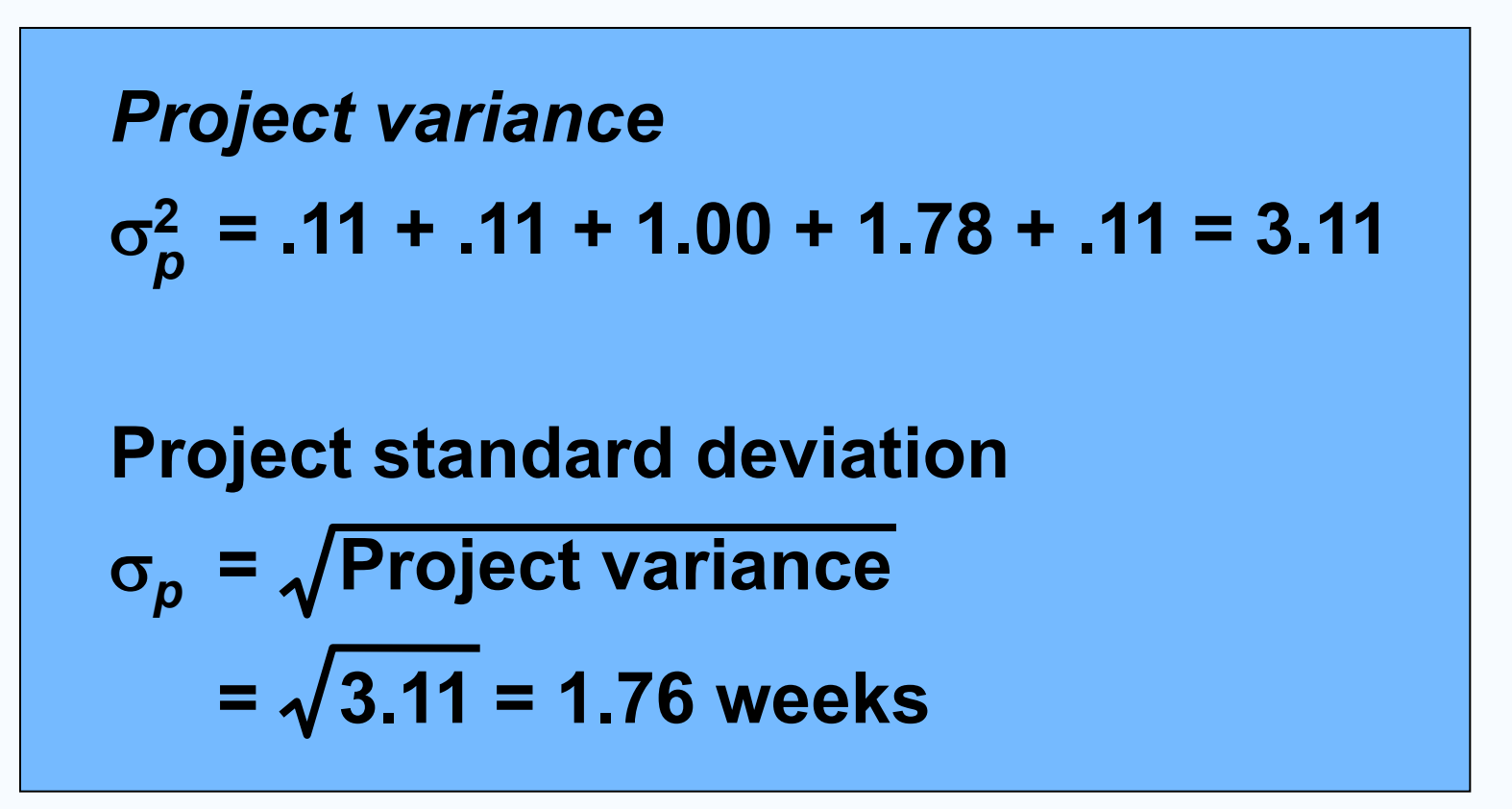

#### *PERT makes two more assumptions:*

- *Total project completion times follow a normal probability distribution*
- *Activity times are statistically independent*

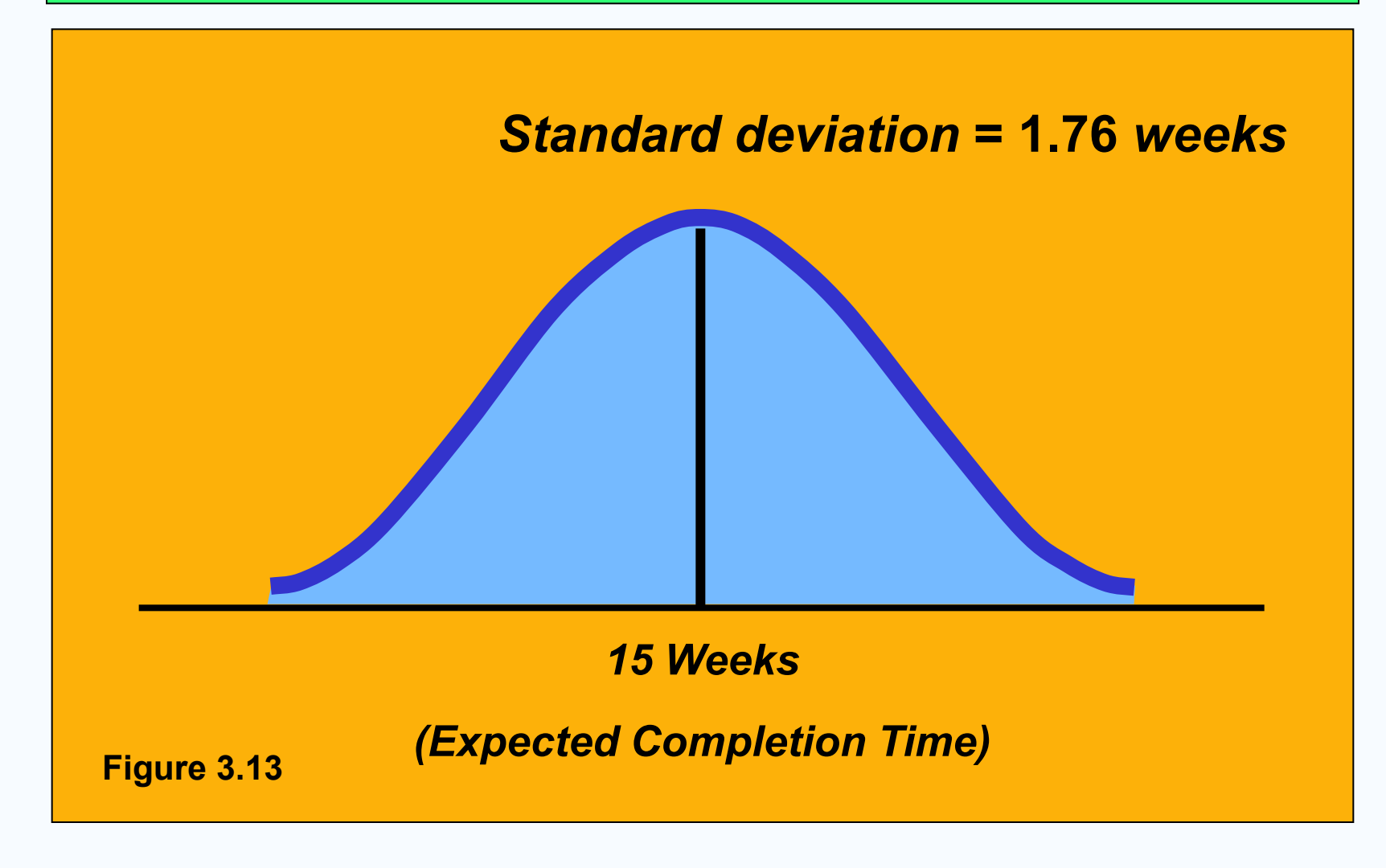

*What is the probability this project can be completed on or before the* **16** *week deadline?*

$$
Z = \begin{pmatrix} due & expected date \\ date & of completion \end{pmatrix}/\sigma_p
$$
  
= (16 wks – 15 wks)/1.76

*=* **0.57**

*Where Z is the number of standard deviations the due date or target date lies from the mean or expected date*

*What is the probability this project can be completed on or before the 16 week deadline?*

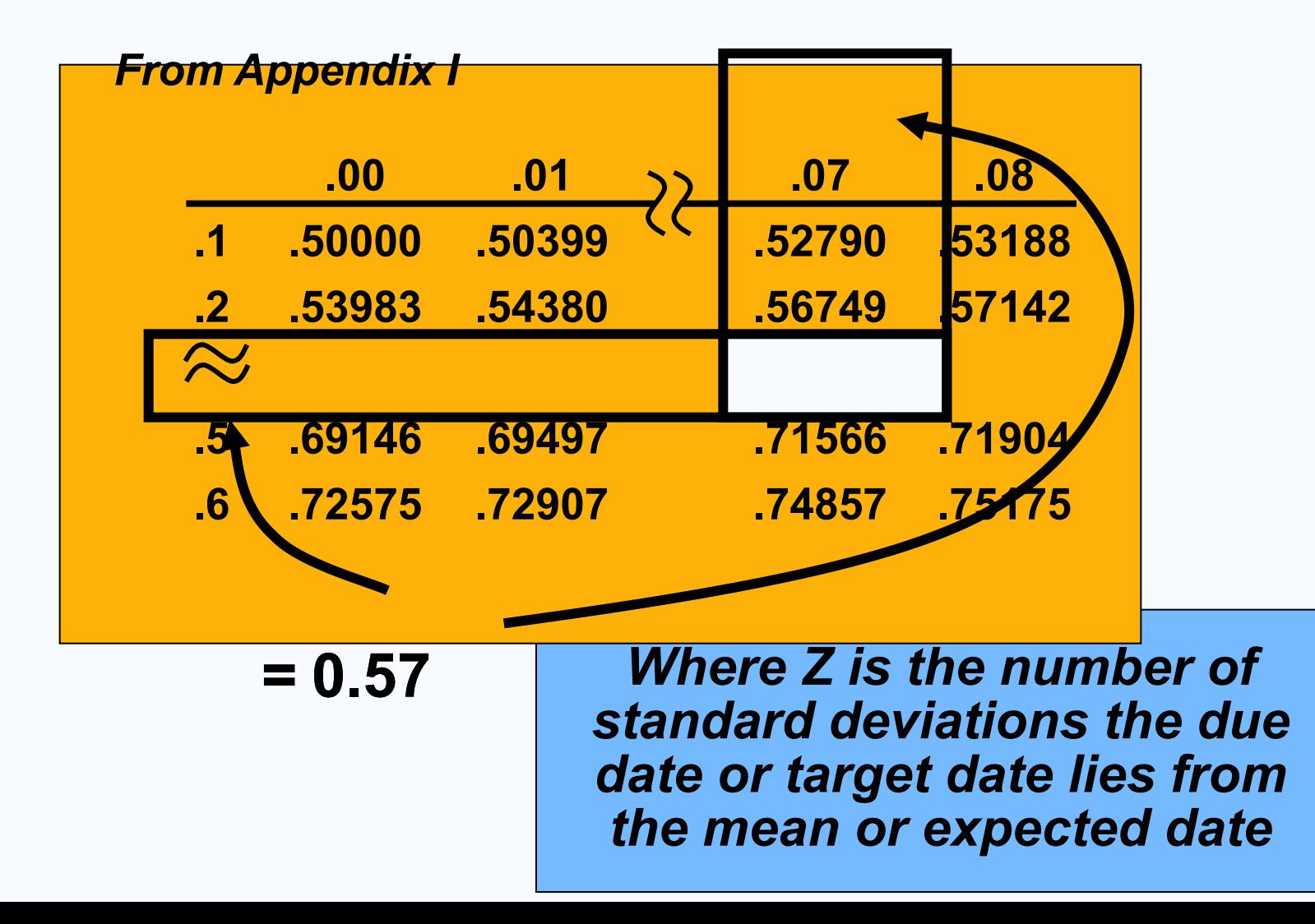

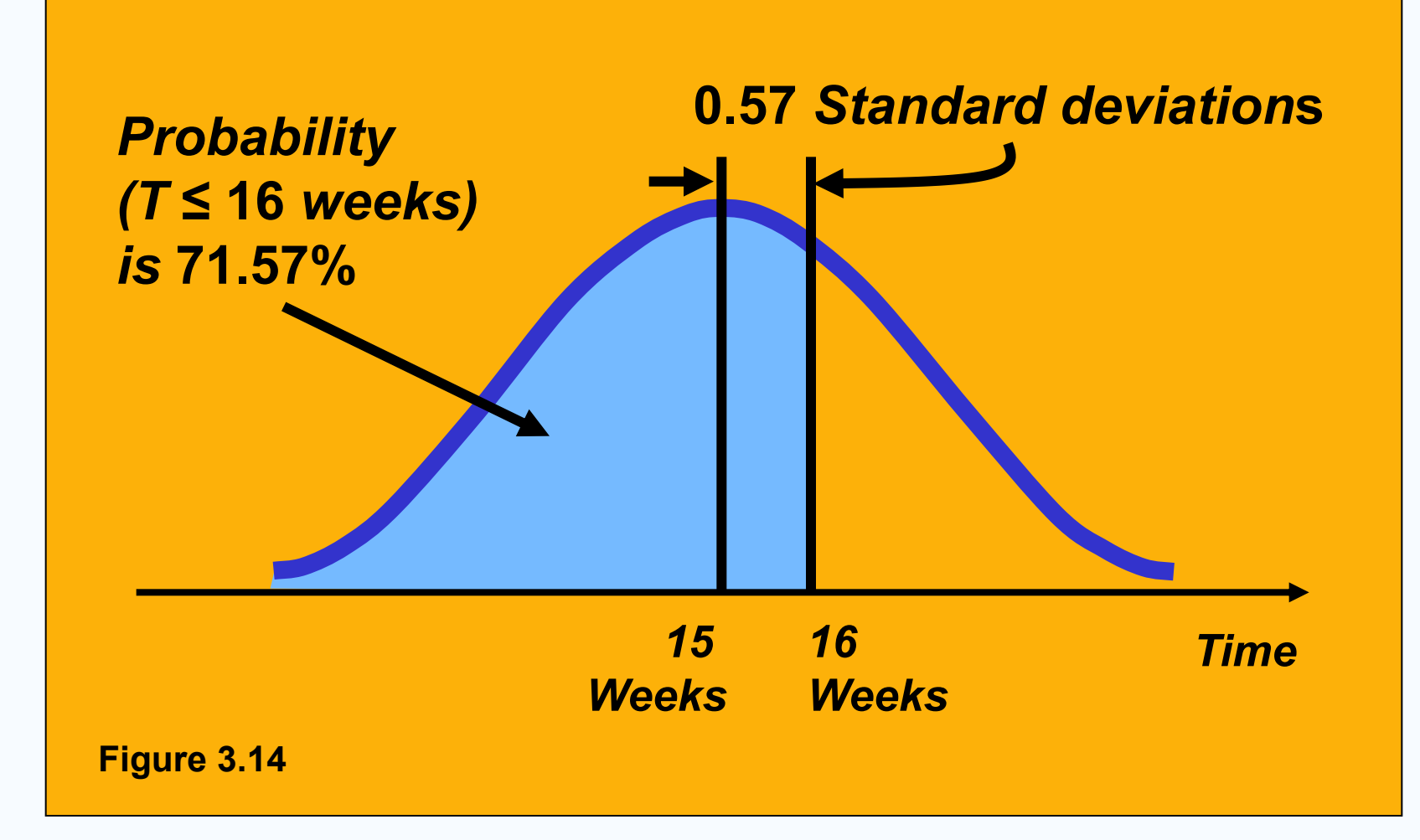

### *Determining Project Completion Time*

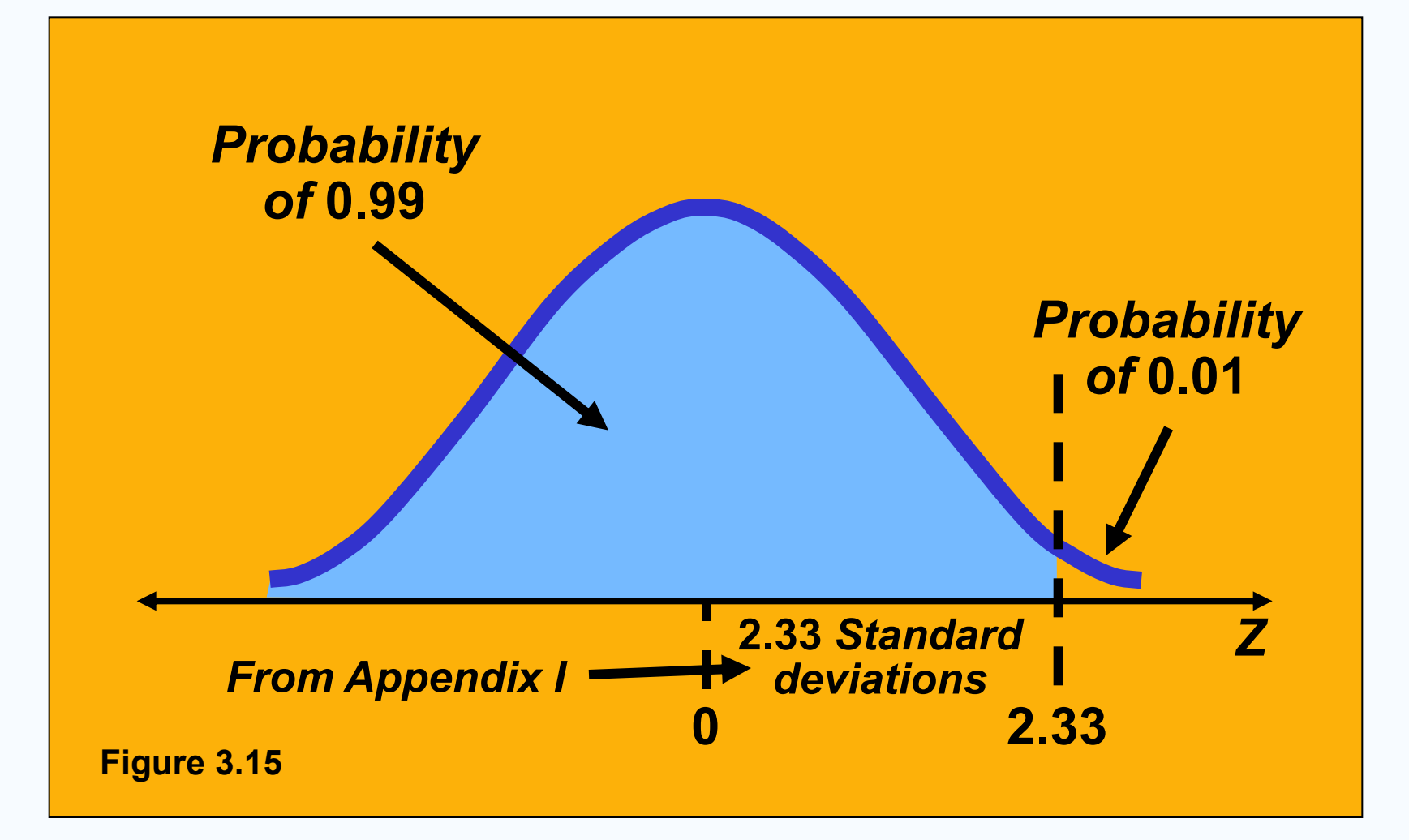

### *Variability of Completion Time for Noncritical Paths*

 *Variability of times for activities on noncritical paths must be considered when finding the probability of finishing in a specified time*

 *Variation in noncritical activity may cause change in critical path*

### *What Project Management Has Provided So Far*

- *The project's expected completion time is* **15** *weeks*
- *There is a* **71.57%** *chance the equipment will be in place by the* **16** *week deadline*
- *Five activities* **(***A, C, E, G, and H***)** *are on the critical path*
- *Three activities* **(***B, D, F***)** *are not on the critical path and have slack time*
- *A detailed schedule is available*

### *Trade-Offs And Project Crashing*

*It is not uncommon to face the following situations:*

#### *The project is behind schedule*

 *The completion time has been moved forward*

*Shortening the duration of the project is called project crashing*

## *Factors to Consider When Crashing A Project*

- *The amount by which an activity is crashed is, in fact, permissible*
- *Taken together, the shortened activity durations will enable us to finish the project by the due date*
- *The total cost of crashing is as small as possible*

# *Steps in Project Crashing*

*1. Compute the crash cost per time period. If crash costs are linear over time:*

*Crash cost per period* **=** *(Crash cost – Normal cost) (Normal time – Crash time)*

*2. Using current activity times, find the critical path and identify the critical activities*

# *Steps in Project Crashing*

*3. If there is only one critical path, then select the activity on this critical path that (a) can still be crashed, and (b) has the smallest crash cost per period. If there is more than one critical path, then select one activity from each critical path such that (a) each selected activity can still be crashed, and (b) the total crash cost of all selected activities is the smallest. Note that the same activity may be common to more than one critical path.*

# *Steps in Project Crashing*

*4. Update all activity times. If the desired due date has been reached, stop. If not, return to Step 2.*

# *Crashing The Project*

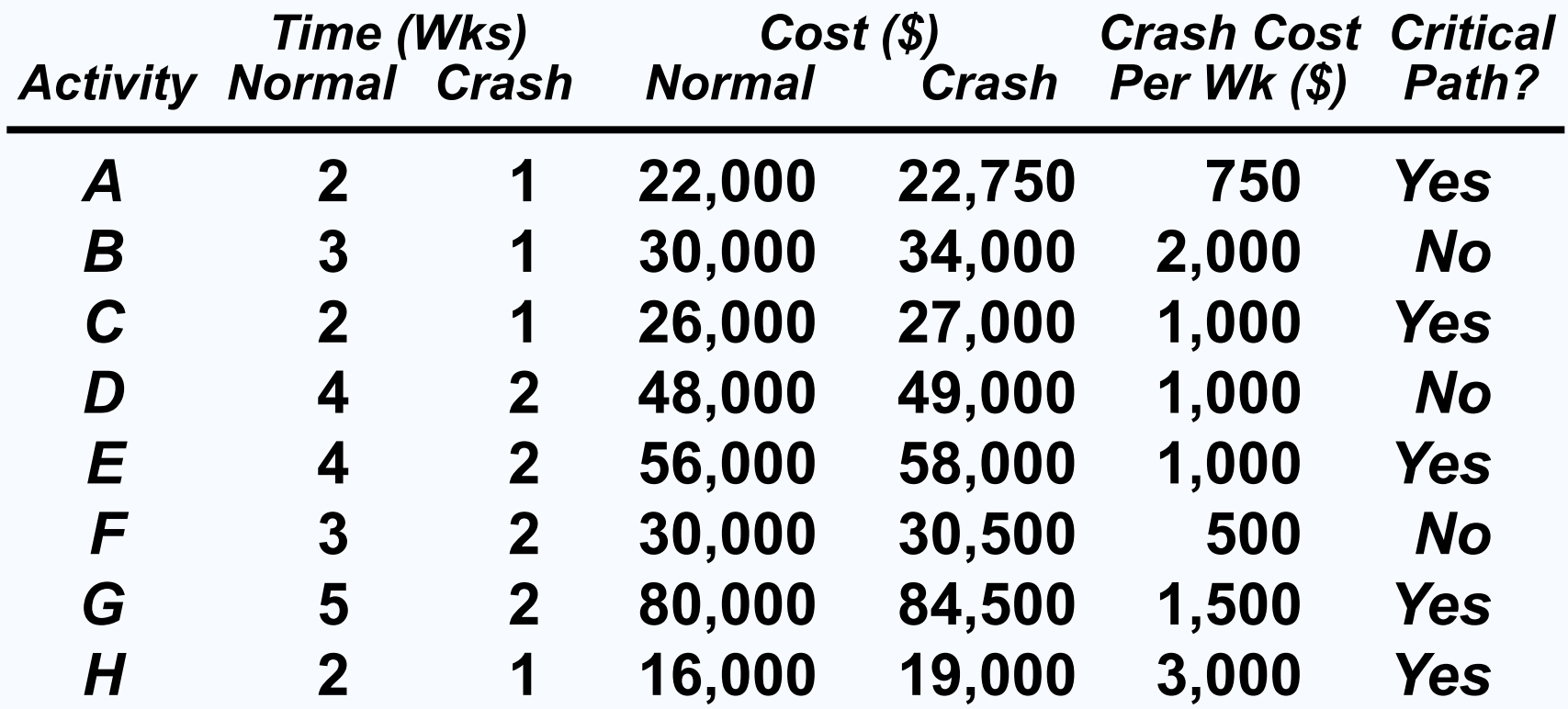

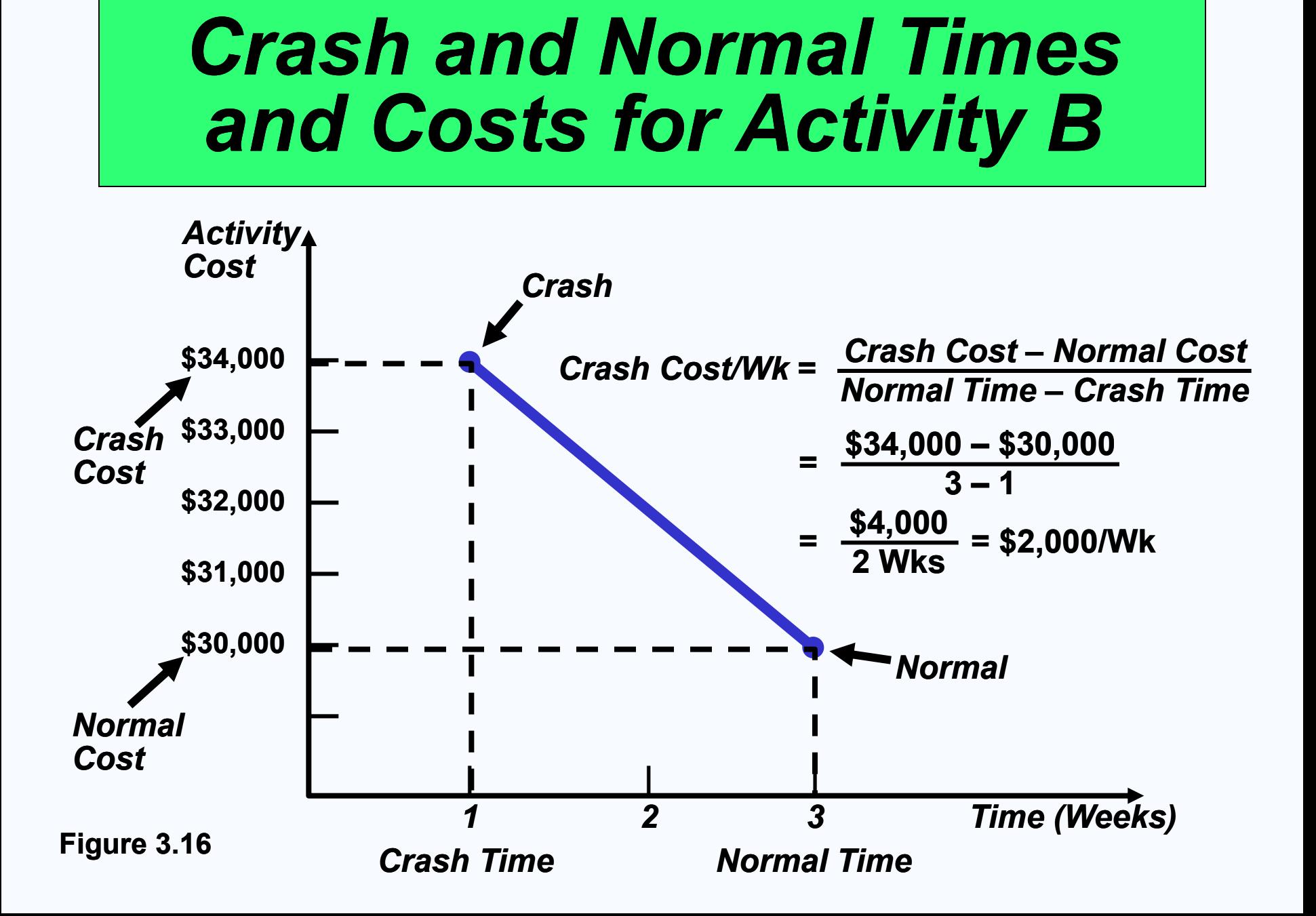

## *Critical Path And Slack Times For Milwaukee Paper*

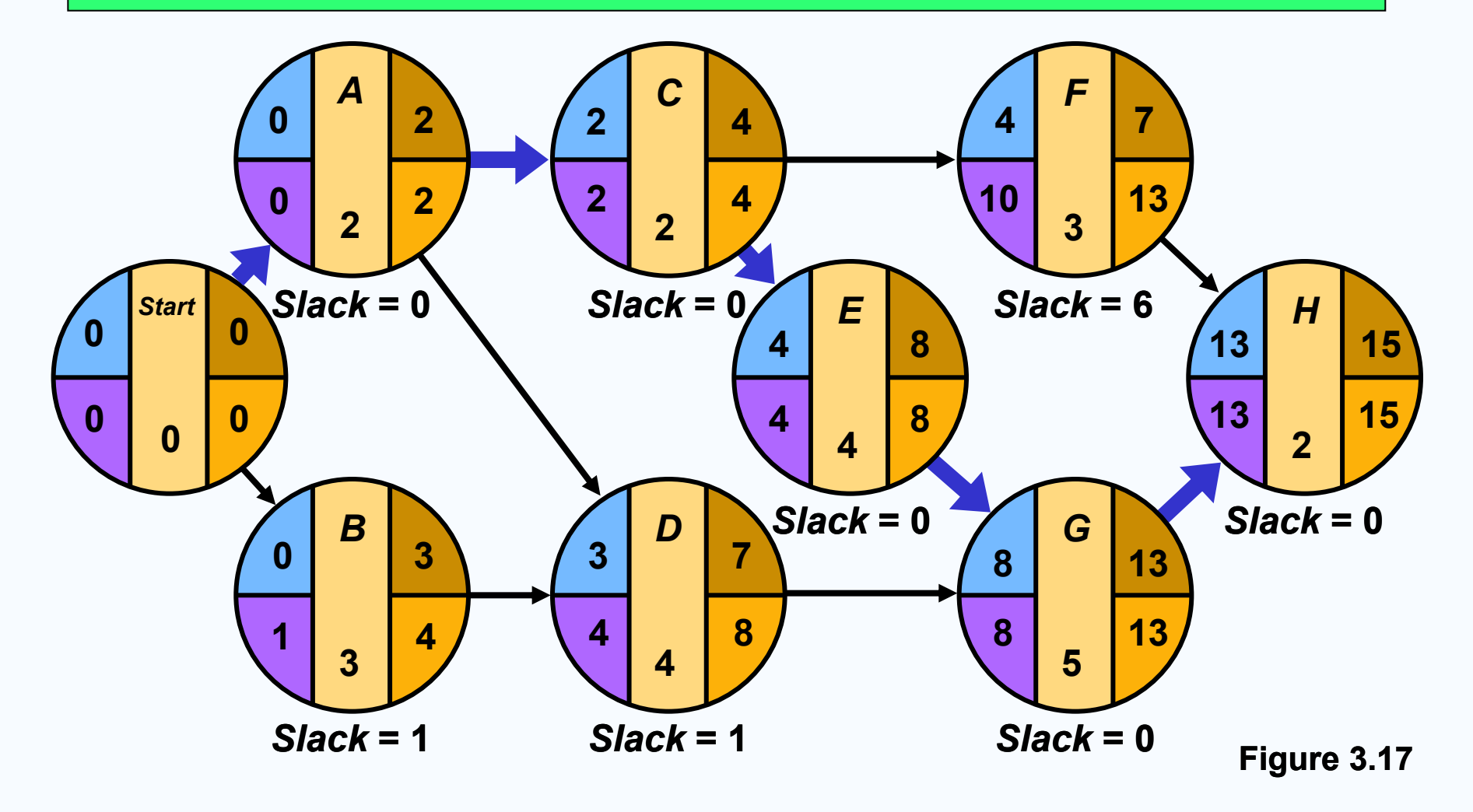

## *Advantages of PERT/CPM*

- *1. Especially useful when scheduling and controlling large projects*
- *2. Straightforward concept and not mathematically complex*
- *3. Graphical networks help highlight relationships among project activities*
- *4. Critical path and slack time analyses help pinpoint activities that need to be closely watched*

## *Advantages of PERT/CPM*

- *5. Project documentation and graphics point out who is responsible for various activities*
- *6. Applicable to a wide variety of projects*
- *7. Useful in monitoring not only schedules but costs as well*

## *Limitations of PERT/CPM*

- *1. Project activities have to be clearly defined, independent, and stable in their relationships*
- *2. Precedence relationships must be specified and networked together*
- *3. Time estimates tend to be subjective and are subject to fudging by managers*
- *4. There is an inherent danger of too much emphasis being placed on the longest, or critical, path*

### *Project Management Software*

 *There are several popular packages for managing projects*

*Primavera* 

*MacProject*

*Pertmaster*

*VisiSchedule*

*Time Line*

*Microsoft Project*

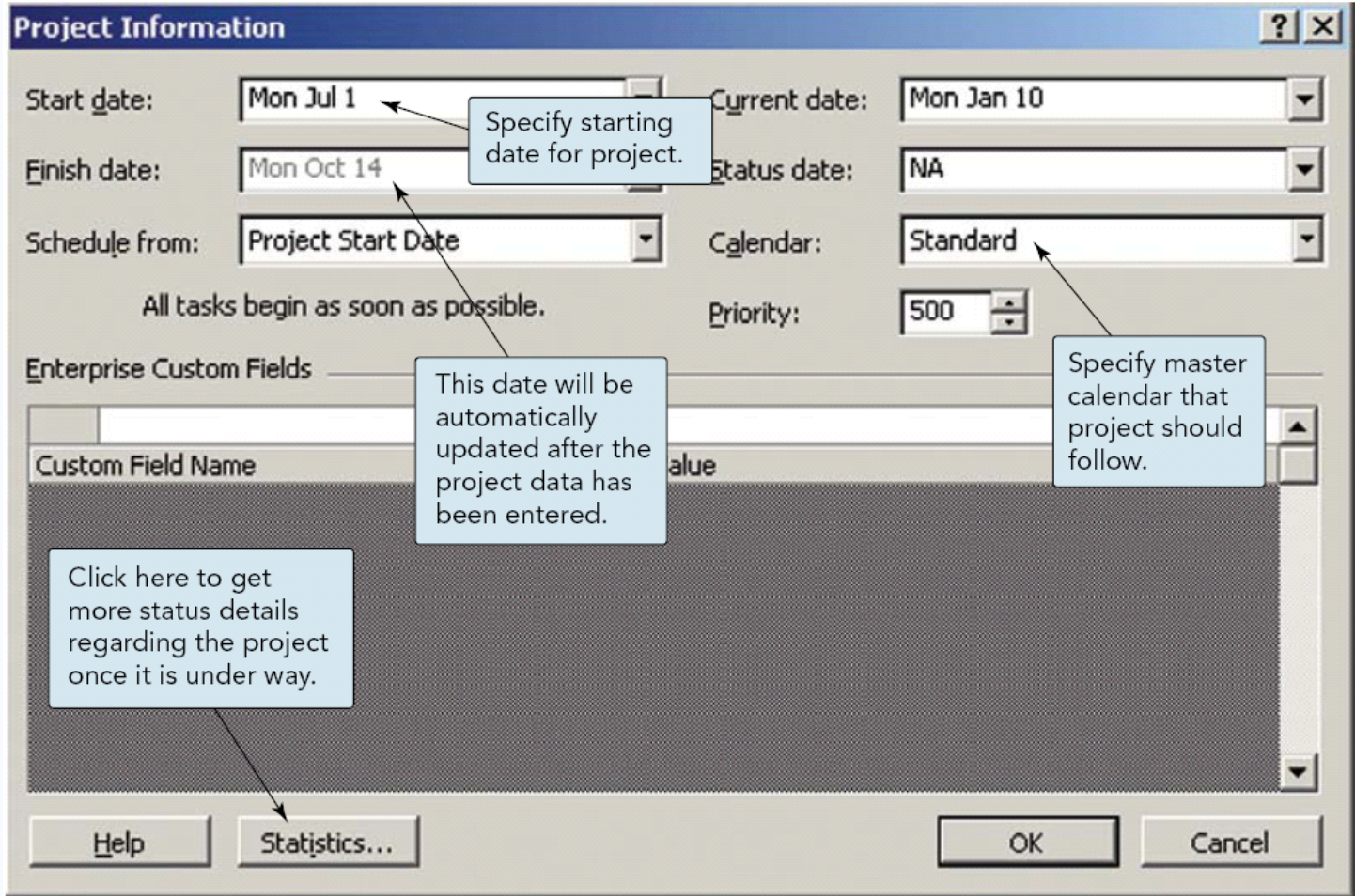

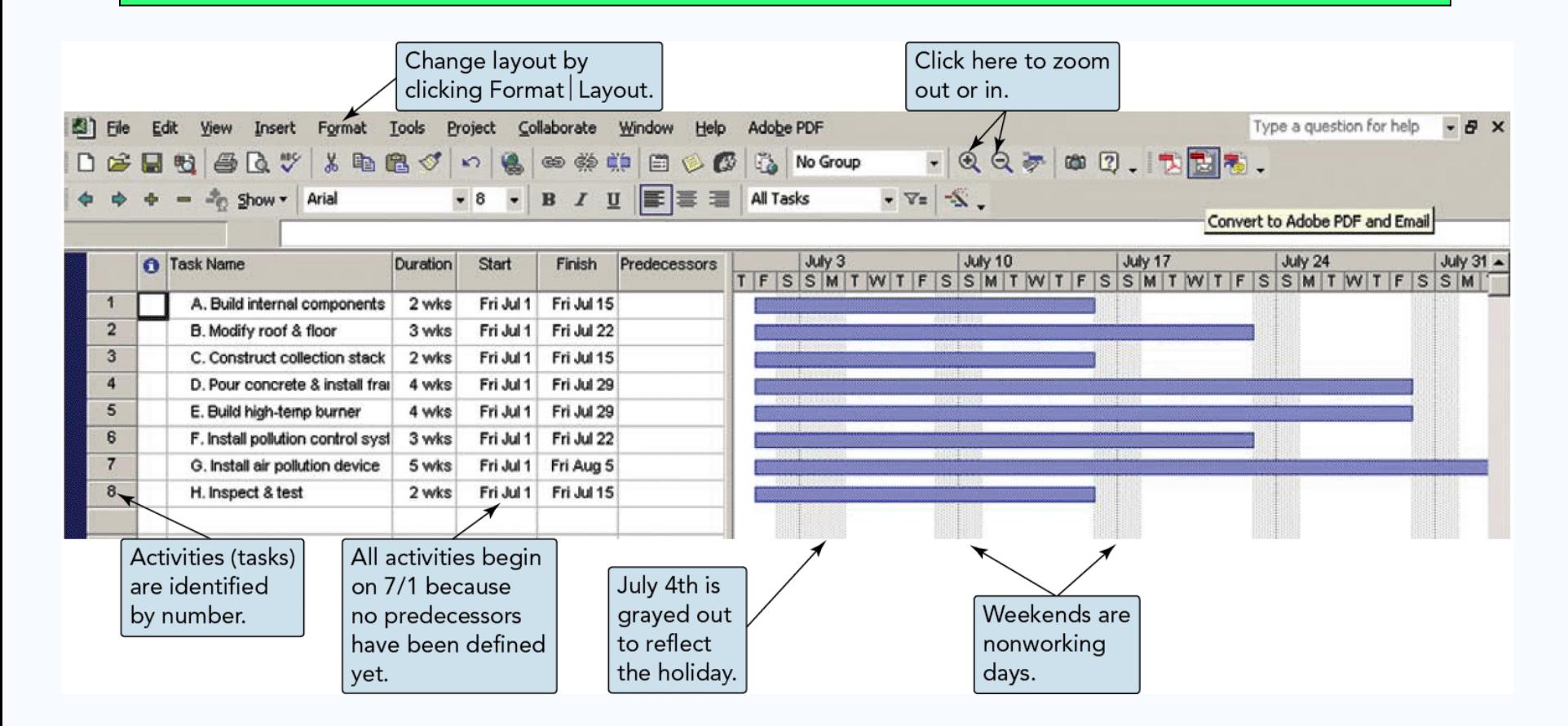

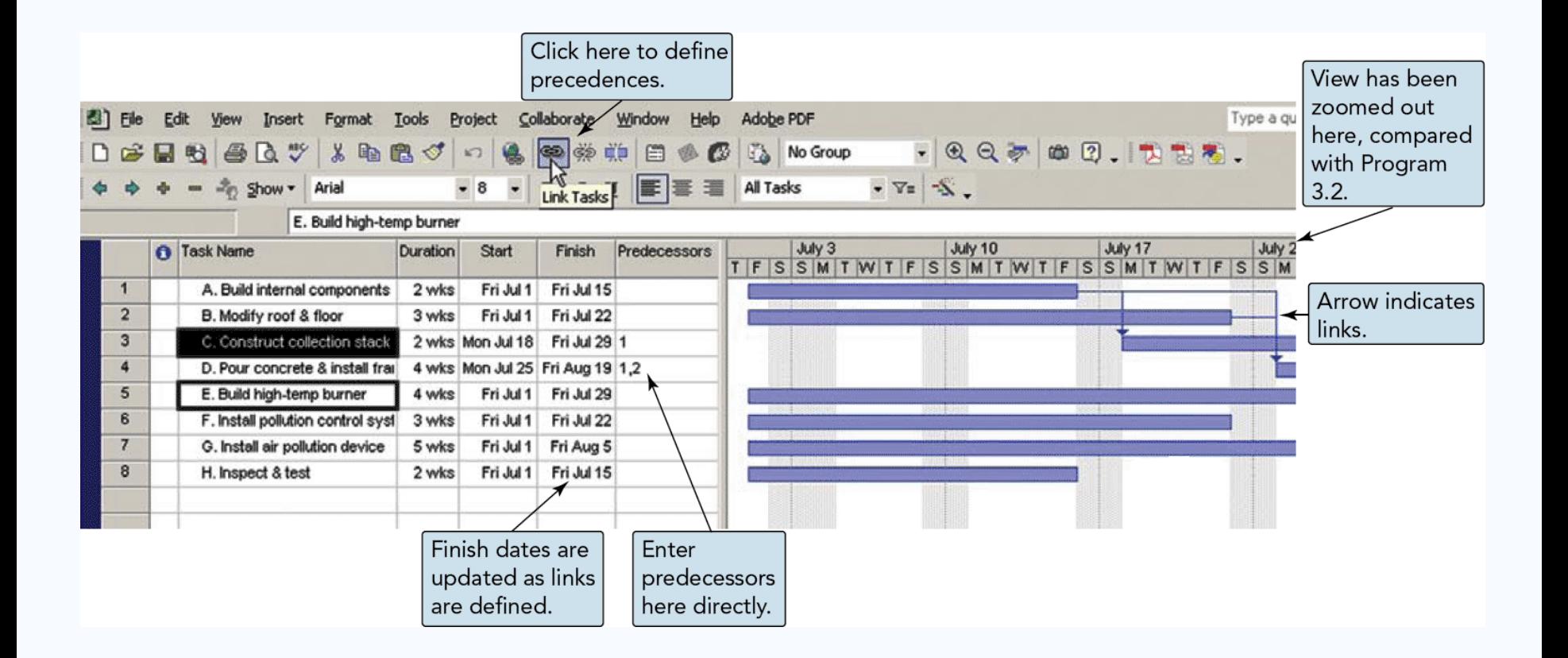

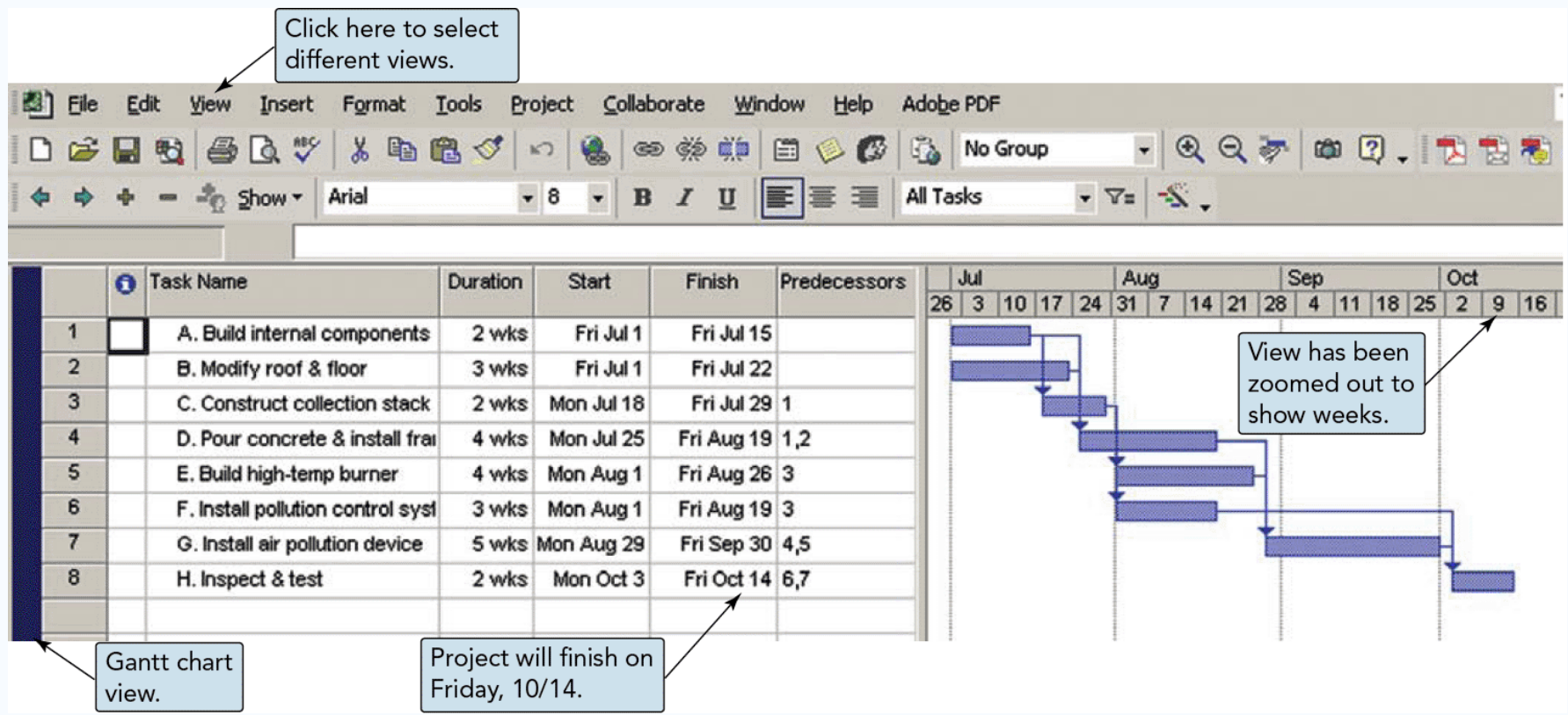

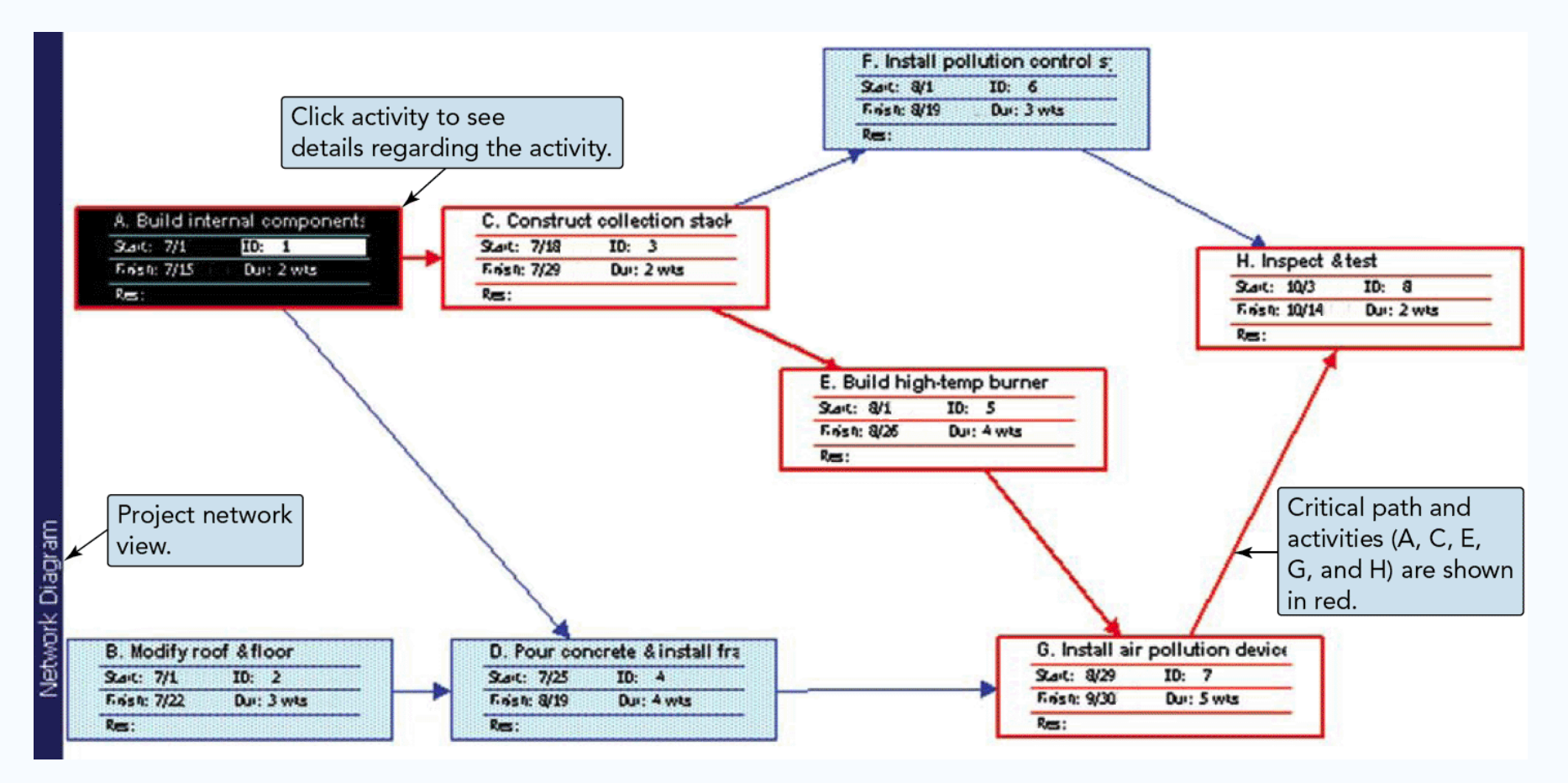

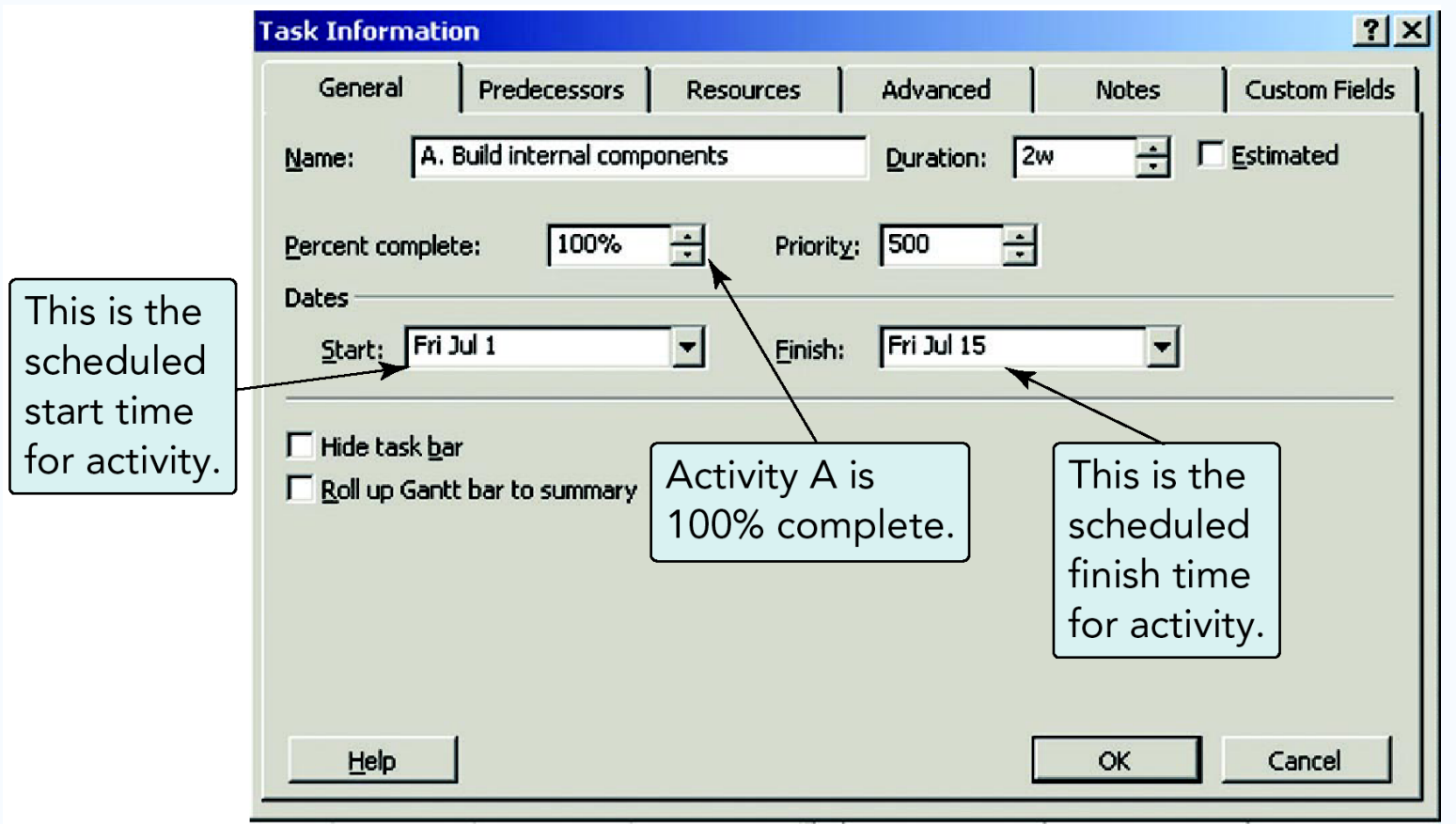

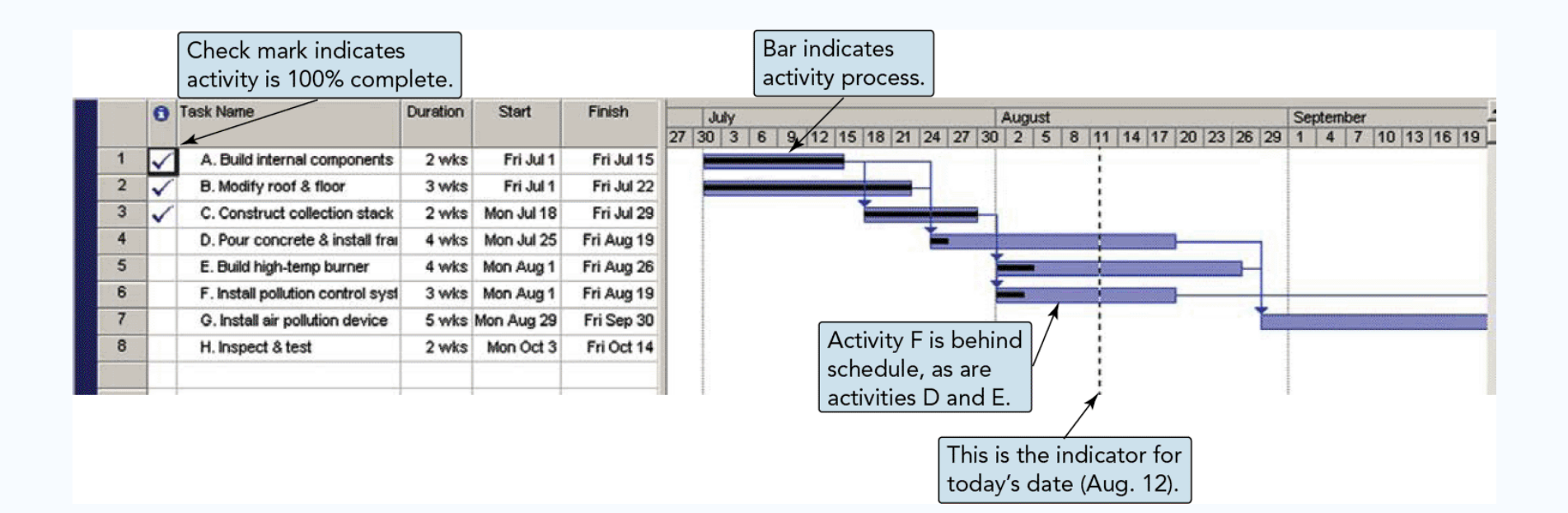